Tennessee Comprehensive Accessibility and Accommodations Manual **2021-22**

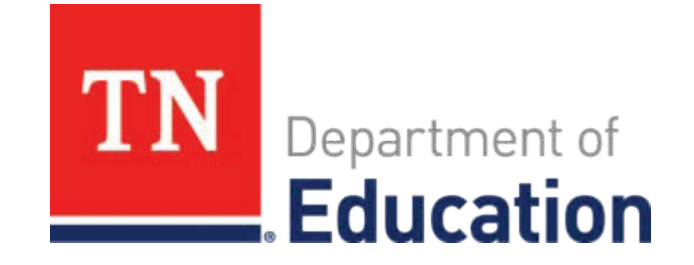

# **Accessibility and Accommodations Manual 2020-21**

## Contents

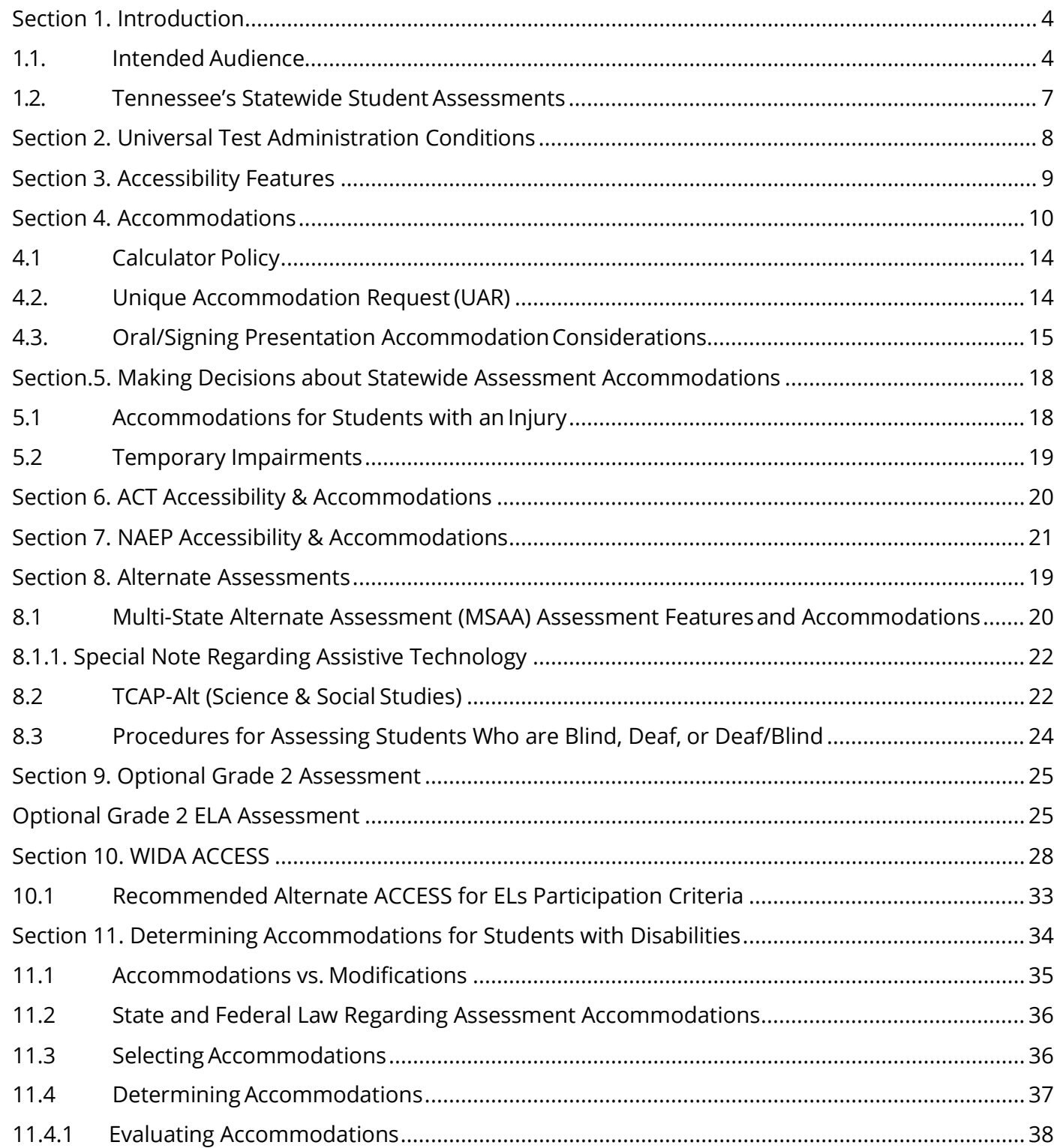

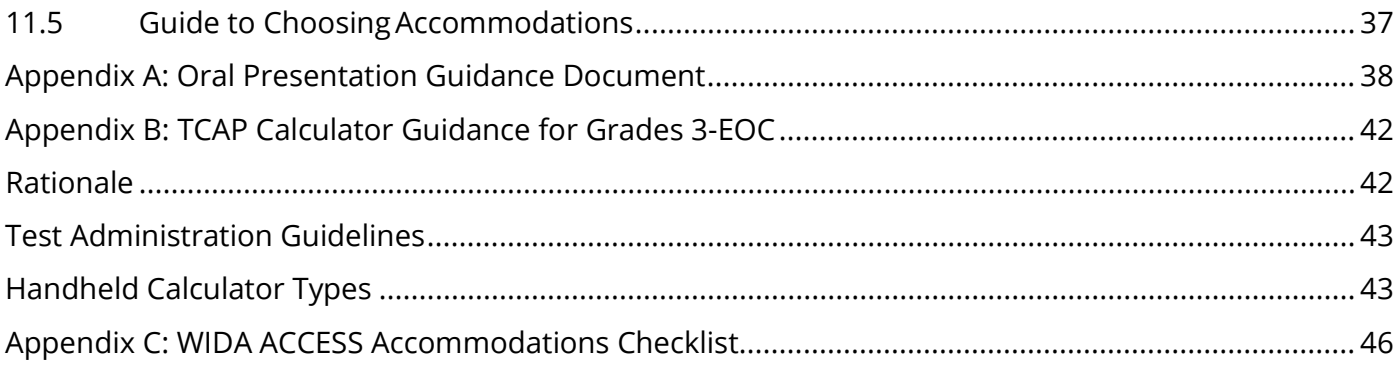

## **Section 1. Introduction**

<span id="page-3-0"></span>All students have the right to meaningful access and opportunities for participation in instruction. The strategies, accessibility, and accommodations used during instruction need to also be available to the greatest extent possible for assessments.

This guidebook provides information related to universal administration conditions, accessibility features, and accommodations to ensure access to

- Achievement grades 3-8,
- End of course (EOC),
- Grade 2,
- TCAP-Alt. grade 2 and grades 3-8,Biology
- MSAA,
- WIDA ACCESS for ELs,
- Alt ACCESS
- ACT, and
- NAEP assessments.

Accessibility features and accommodations should be selected to meet the needs of the individual student.

The first section provides general information about the TCAP assessment system. It includes an explanation of the accessibility features and accommodations available for students in the paper-based testing (PBT) or computer-based testing (CBT) process. It also includes an explanation of the accessibility features and accommodations available for students testing in the computer-based testing platforms of MSAA for the Alternate Assessment and WIDA ACCESS for English Learners. The second section describes considerations for teams to use when developing the individual educational plan (IEP), individual learning plan (ILP) and/or Section 504 plan for students.

### <span id="page-3-1"></span>**1.1. Intended Audience**

This resource is intended to guide 504, ILP, and IEP teams in decision-making regarding state assessment accessibility and accommodations. Parents/guardians are critical members of the team as well as the student. Please ensure they are adequately informed of the options for accessibility and accommodations. For the purposes of this guide, the following definitions are used:

• Students with disabilities (SWDs) are students who are eligible to receive services identified through the Individuals with Disabilities Education Act (IDEA)

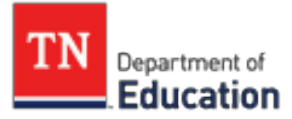

or Section 504 of the Rehabilitation Act (Section504).

• English learners (ELs) are students with limited English language proficiency who meet the entrance criteria for English as a second language (ESL) services, as determined by their results on a state-approved English language proficiency screener.

#### <span id="page-4-0"></span>**1.2. Tennessee's Statewide StudentAssessments**

The Tennessee Comprehensive Assessment Program (TCAP) includes assessments in mathematics, English language arts, social studies, and science, as well as alternate assessments for eligible students with the most significant cognitive disabilities. Students who are classified as ELs will also participate in the English Language Proficiency Assessment, WIDA ACCESS for ELs and WIDA Alt ACCESS for ELs.

Inclusion of all students in large-scale assessments and grade-level standards is mandated by both federal and state law. Certain accessibility supports and/or accommodations are provided for students who need them during instruction and assessments to support access to grade-level content. To ensure this goal of access is met, educators must be familiar with standards and accountability systems at the state and district levels.

For additional information regarding the Tennessee assessment system, including the alternate assessment and the English Language Proficiency Assessment, please visit the department's [website or LiveBinders.](https://www.livebinders.com/play/play/2244559?tabid=5309e400-8393-b02a-d4a0-0ec196cca9bc)

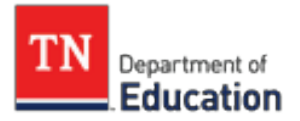

## **Section 2. Universal Test Administration Conditions**

<span id="page-5-0"></span>Test administration manuals address the need to provide students with an appropriate testing location that is comfortable and free from distractions. Test administration conditions are specific testing situations and conditions that may be offered to any student in order to provide a comfortable and distraction free testing environment.

Universal test administration conditions for TCAP are available to any student who needs them and are not considered test accommodations. A student's IEP, 504 plan, or ILP (Individual Learning Plan) may include them as an accommodation during instruction and classroom assessments; however, it is not required to be addressed in the IEP, 504 plan, or ILP in order to receive as an accommodation on state assessments.

Universal test administration conditions for any student includes:

- testing in a small group, testing one-on-one, testing in a separate location or in a study carrel,
- being seated in a specific location within the testing room or being seated at special furniture,
- having the test administered by a familiar test administrator,
- using a special pencil or pencilgrip,
- using a placeholder,
- using devices that allow the student to see (e.g., magnification andspecial lighting),
- using devices that allow the student to hear the test directions (e.g., hearing aids and amplification),
- wearing noise buffers after the scripted directions have beenread,
- signing the scripted directions,
- having the scripted directions repeated (at student request),
- having questions about the scripted directions or the directions that students read independently answered,and
- reading the test quietly to himself/herself as long as other students are not disrupted.

<span id="page-6-0"></span>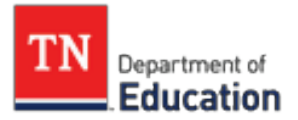

## **Section 3. Accessibility Features**

Accessibility features for TCAP are available to any student with an identified need. A student's IEP, 504 plan, or ILP may include these as an accommodation during instruction and classroom assessments however, it is not required to be addressed in the IEP, 504 plan, or ILP in order to receive as an accessibility features on state assessments. A student should only use a test accessibility feature option that they typically need and use during daily instruction and assessment. It is recommended that a consistent process be used to determine these support(s) for individual students.

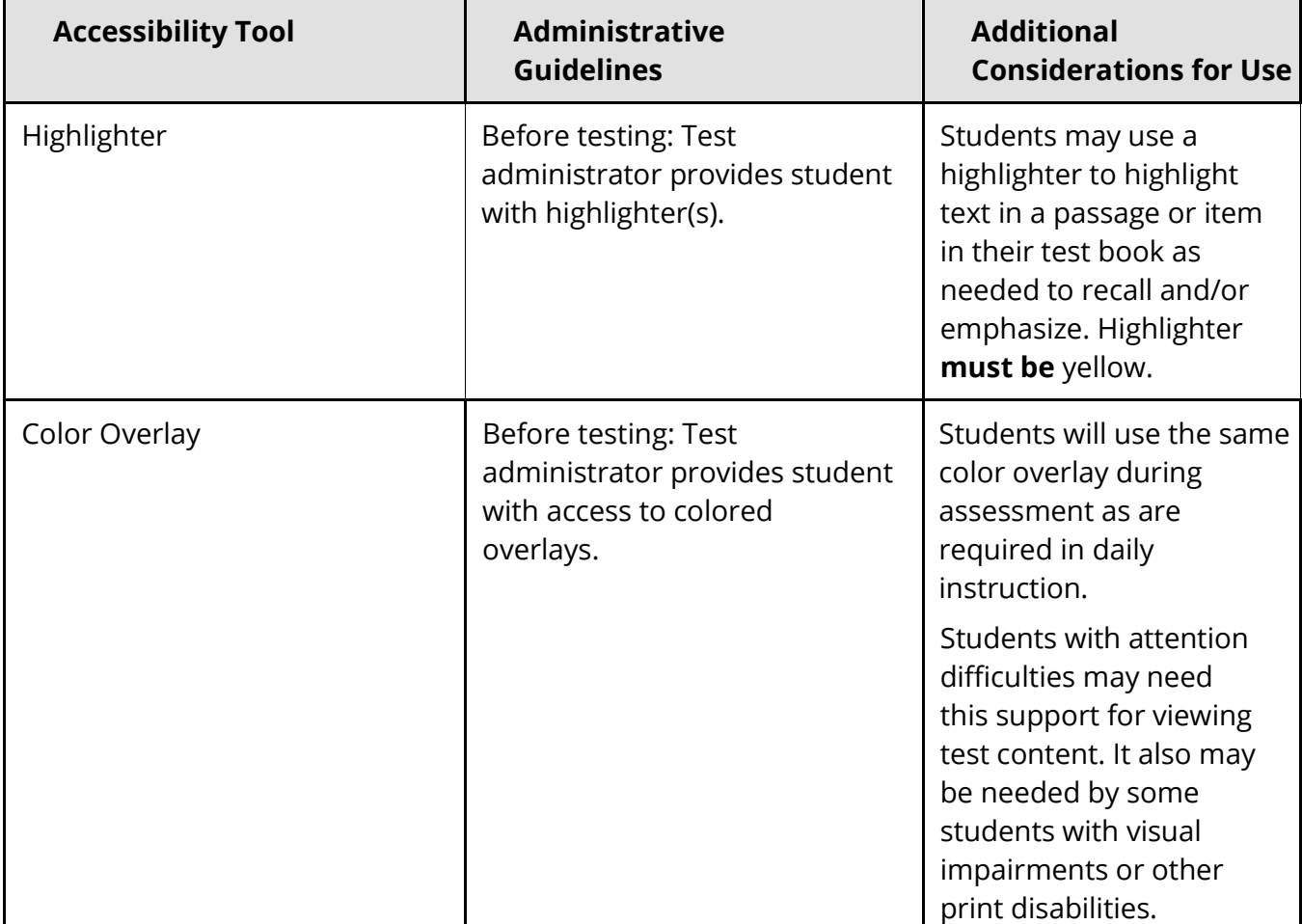

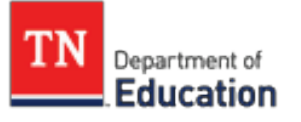

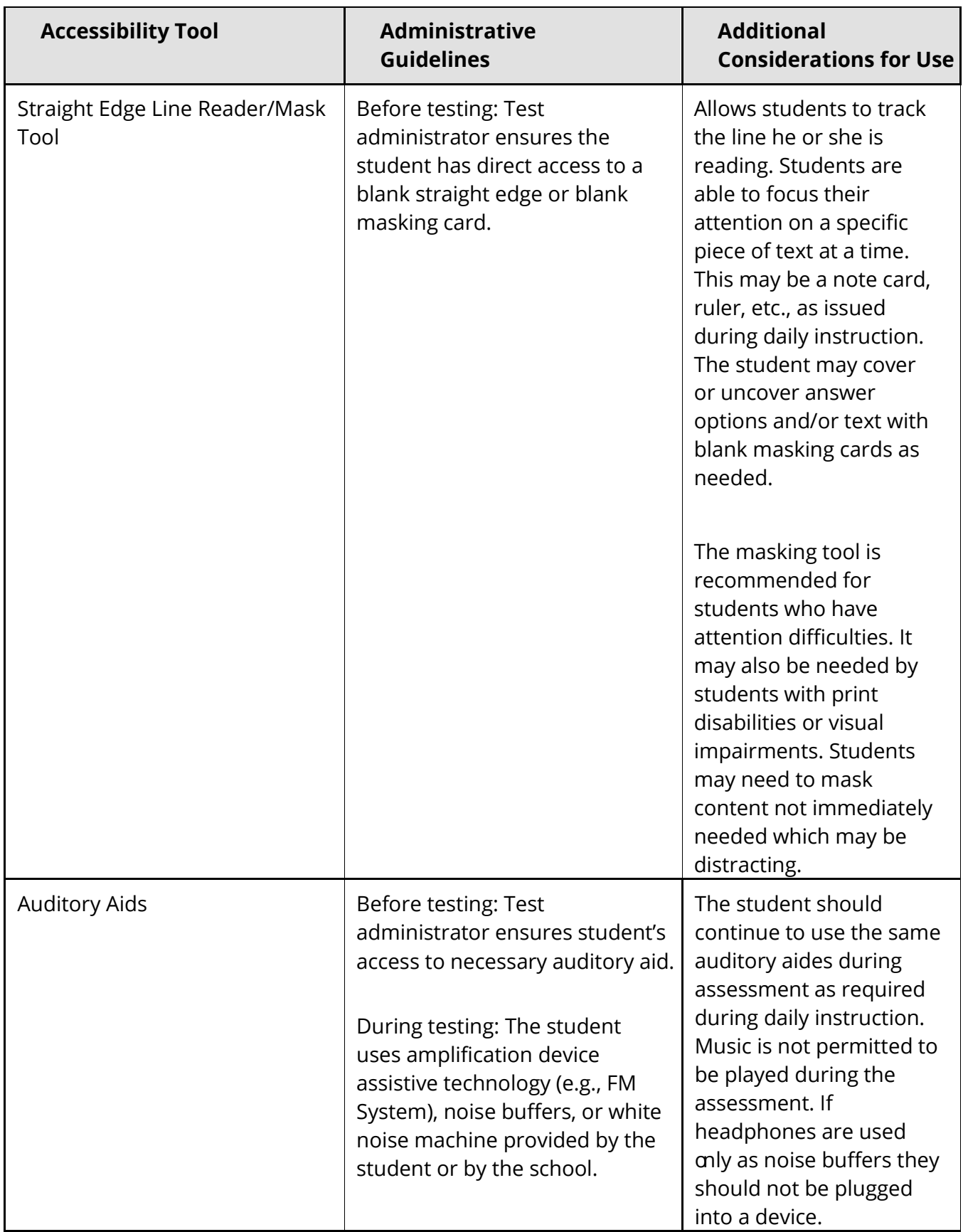

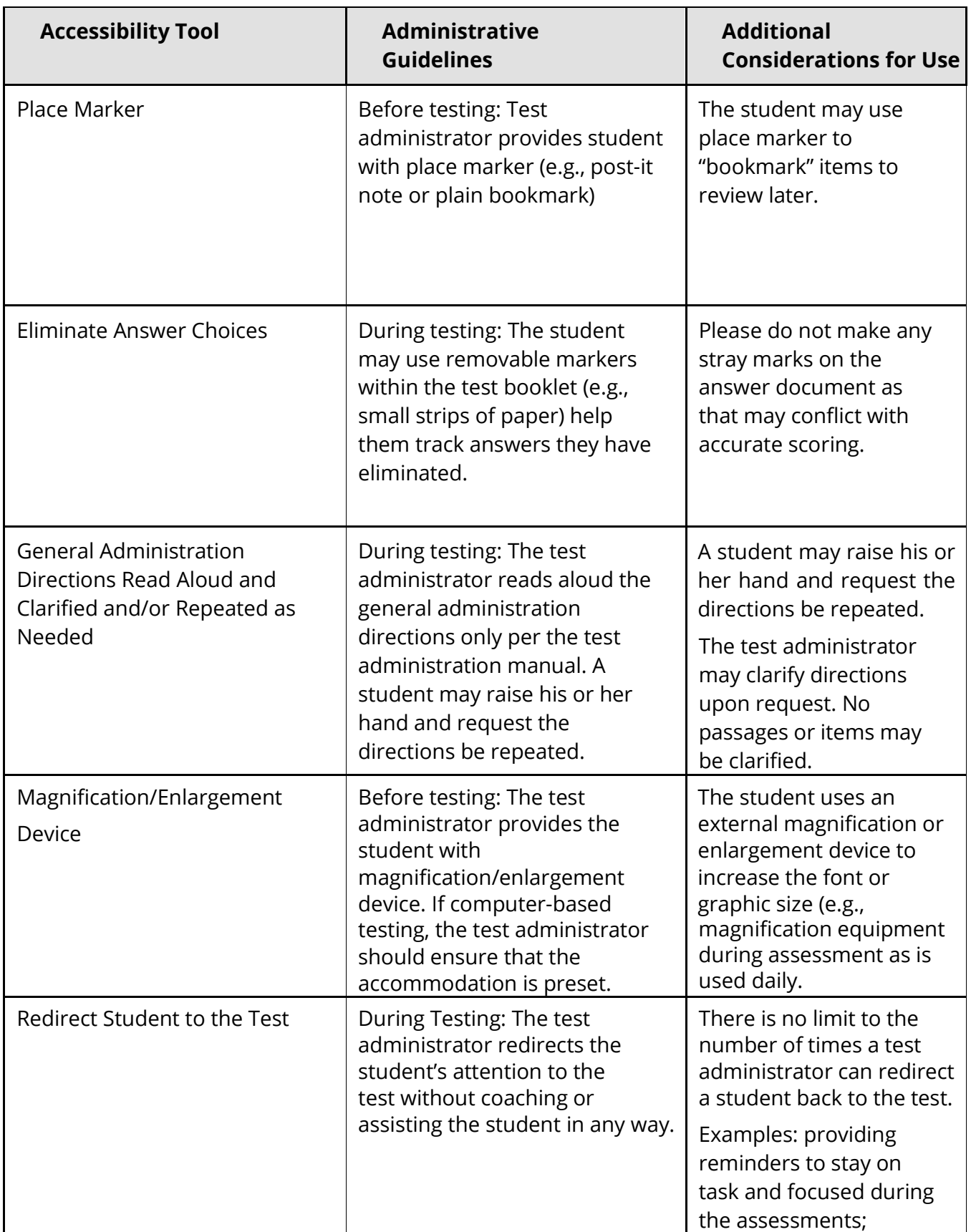

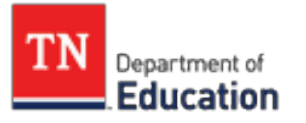

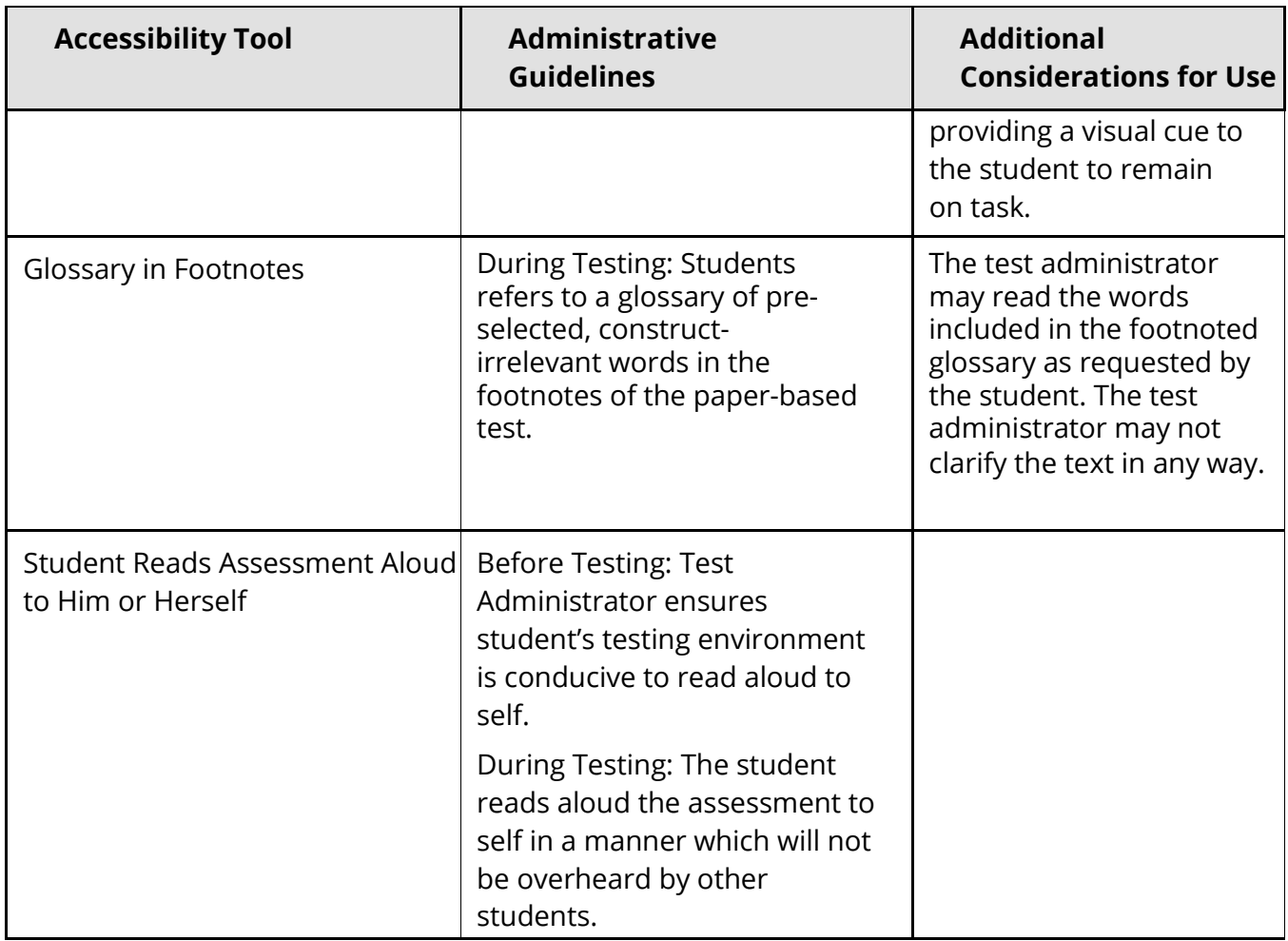

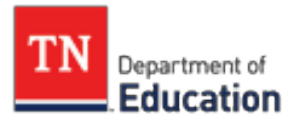

## **Section 4. Accommodations**

<span id="page-10-0"></span>Accommodations are for students served under an IEP, 504 Plan, ILP.

Accommodations address *how* the student will participate. They do not alter or change what the student is expected to know or what content is assessed.

Accommodations:

- reduce or decrease barriers to access or participation,
- maintain the intent of rigor of thetask,
- ensure the assessment allows students to demonstrate their true mastery level,
- are available to students if listed in their IEP, 504 plan, or ILP, and
- **are designed to provide access to students, not ensure proficiency.**

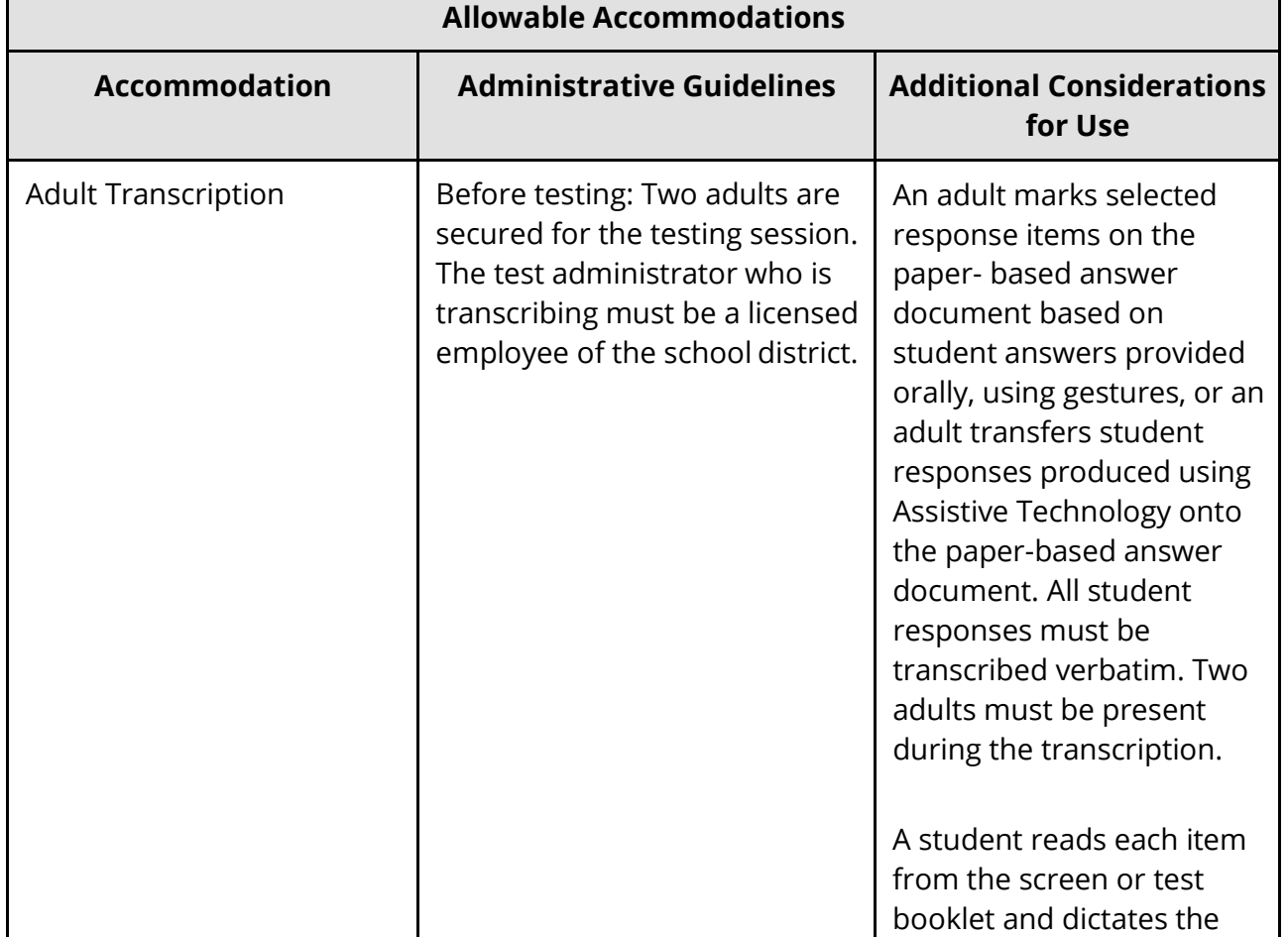

Allowable accommodations for state testing are defined as:

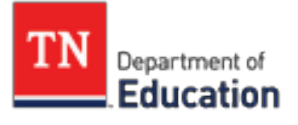

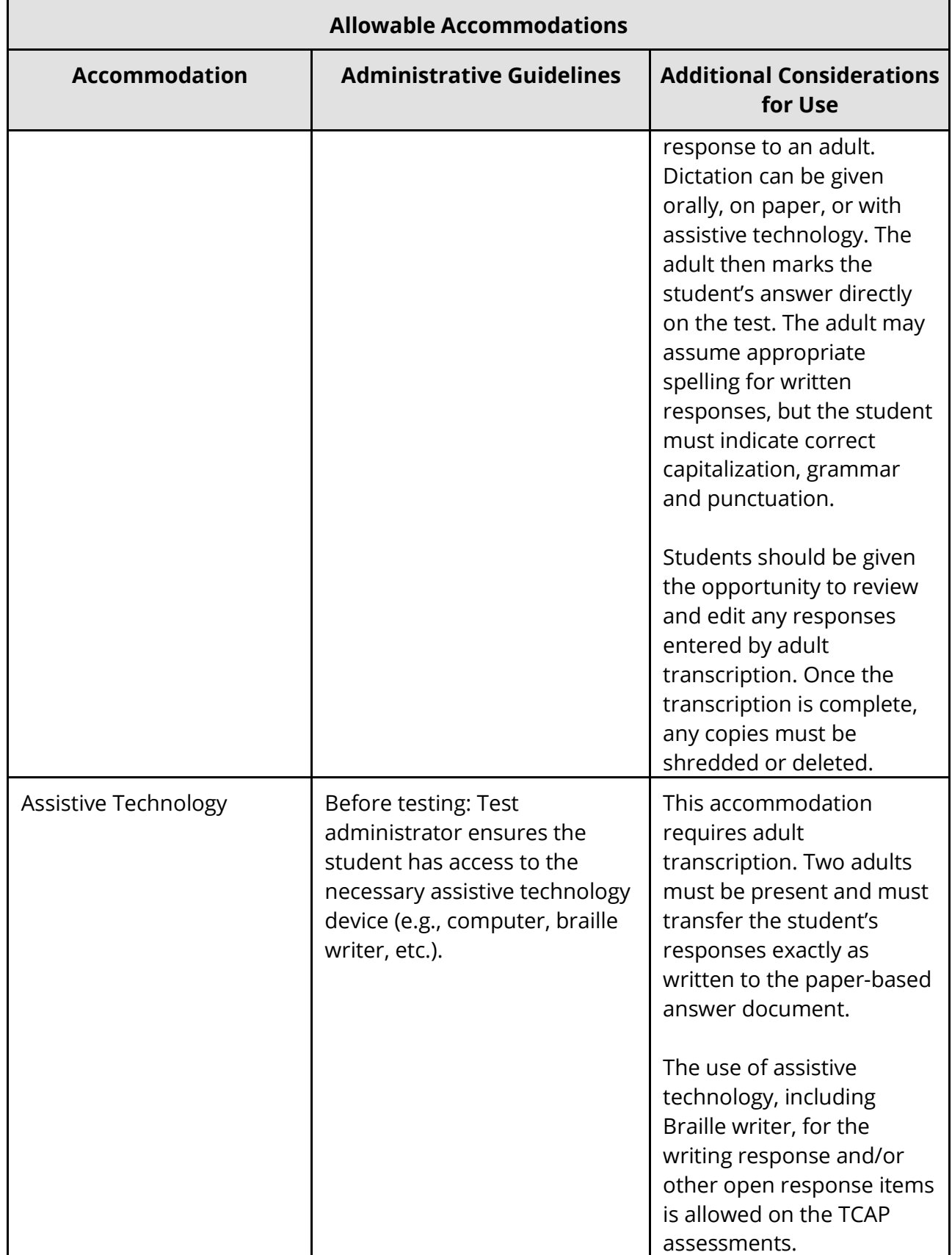

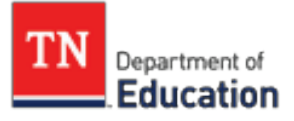

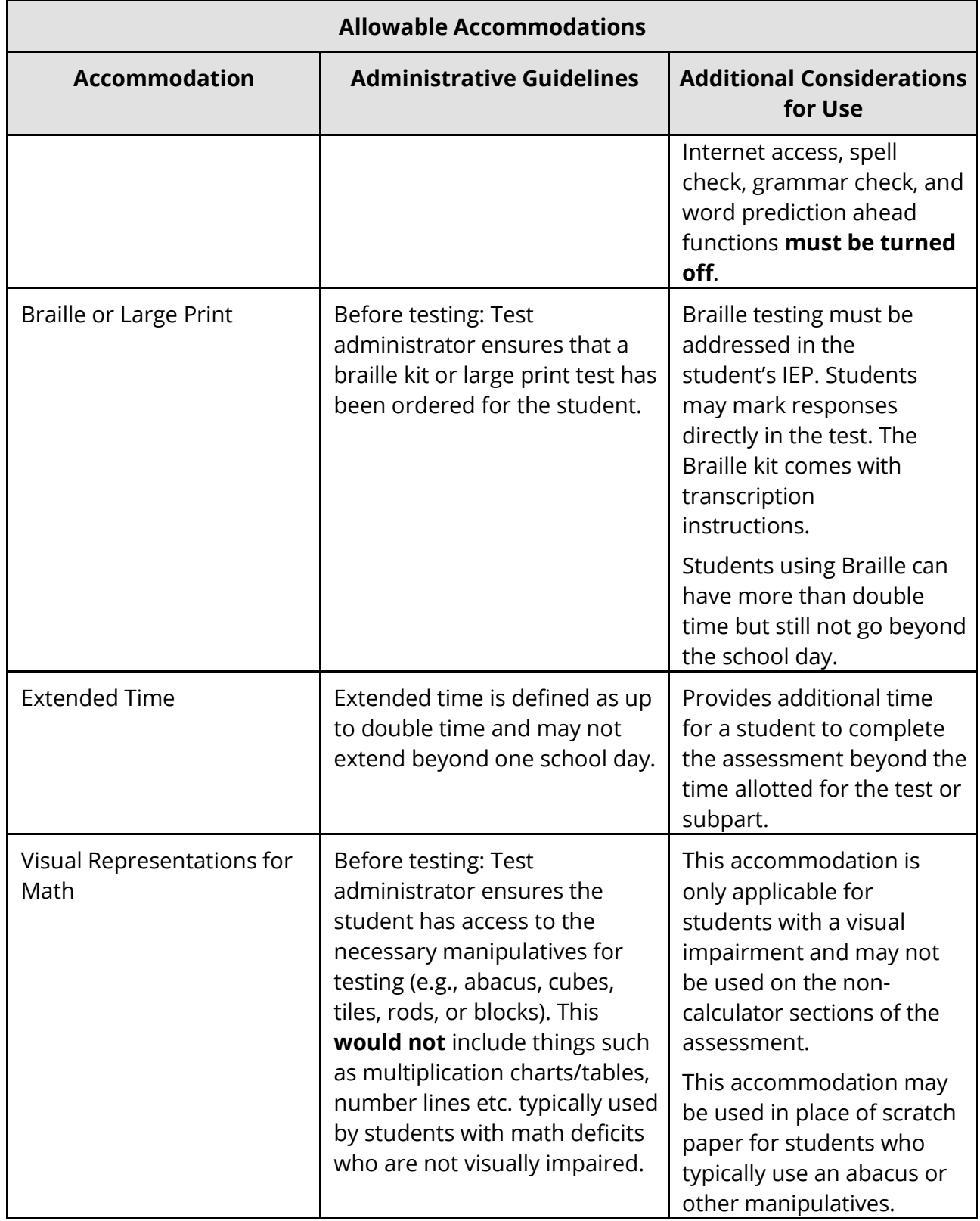

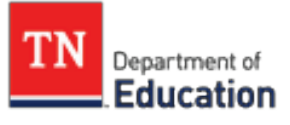

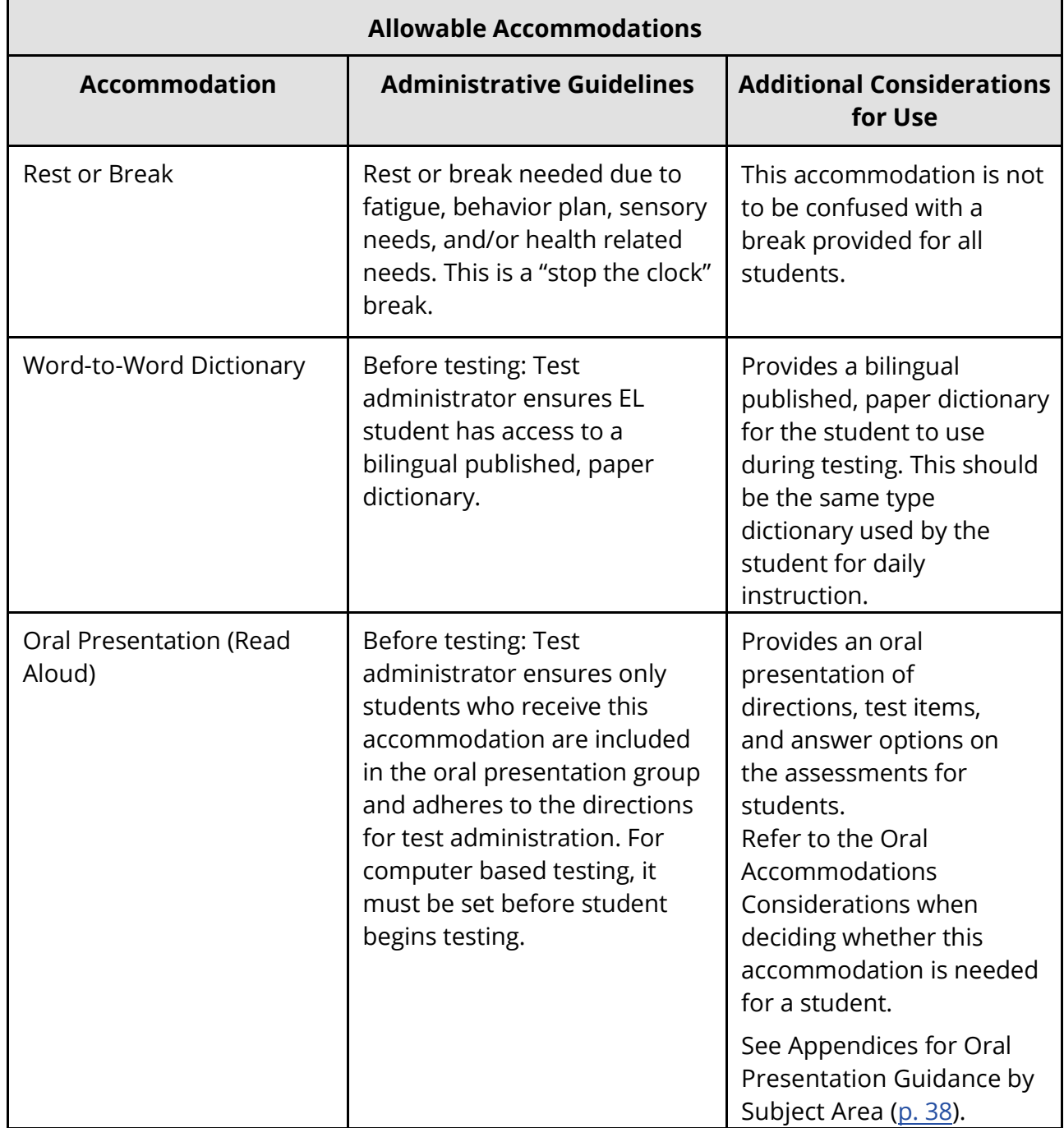

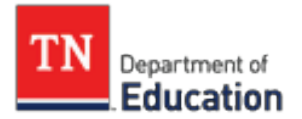

### <span id="page-14-0"></span>**4.1 Calculator Policy**

The Calculator Policy is based on two concepts:

- <span id="page-14-2"></span>1. Calculators are important tools, and in order to be ready for career and college, students need to understand how to use calculators effectively.
- 2. In order to demonstrate mastery of the mathematics standards, students must demonstrate many skills without reliance on calculators.

Therefore, at all grade levels and in all courses, the math assessment will include both calculator-permitted subparts and calculator-prohibited subparts.

- There will be one calculator-prohibited subpart and two calculator-permitted subparts at all grade levels.
- Information on the rationale, administration guidelines and calculator types can be found in the TCAP Calculator Guidance document located in appendix B (p. 35).

### <span id="page-14-1"></span>**4.2. Unique Accommodation Request (UAR)**

If a student with a disability and/or an EL requires an accommodation that is not listed in their IEP, 504 plan, or ILP, and does not change the construct being measured by the test, the school may request approval for use of the unique accommodation by completing the form [\(here\)](https://www.livebinders.com/play/play/2244559?tabid=53fc4741-9bc5-5e5c-7318-ef597bb7c7c6). The unique accommodation request form must be submitted **at least six weeks prior to testing. If there is an emergency, please contact TDOE for assistance**. A copy of the form must be kept in the student's records and, if appropriate, retained at the district office.

[SB 1637 a](http://www.capitol.tn.gov/Bills/111/Bill/SB1637.pdf)mended TCA 49-6-001by adding a new subsection:

*"A student whose individualized education program (IEP) or section 504 plan under the Rehabilitation Act of 1973 (29 U.S.C. § 701 et seq.) allows for testing accommodations shall be allowed to use the same testing accommodations while taking an assessment under the Tennessee comprehensive assessment program (TCAP) or an endof-course assessment, required by the state board of education under subsection (a), as long as the accommodation does not invalidate the assessment.*

This bill was passed, and [Public Chapter 601w](https://publications.tnsosfiles.com/acts/111/pub/pc0601.pdf)as signed into law on March 20, 2020.

The chart below must be followed when determining appropriate accommodations by assessment. If an accommodation is not on the approved list per the assessment, the team may follow the unique accommodation request process. An "x" indicates allowable accommodations for a student with a disability and/or an active EL served

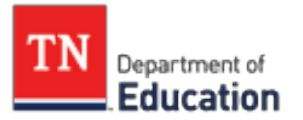

under an IEP, 504, or ILP plan. EL students who are no longer active (L or W) receive accommodations through an IEP or 504 plan.

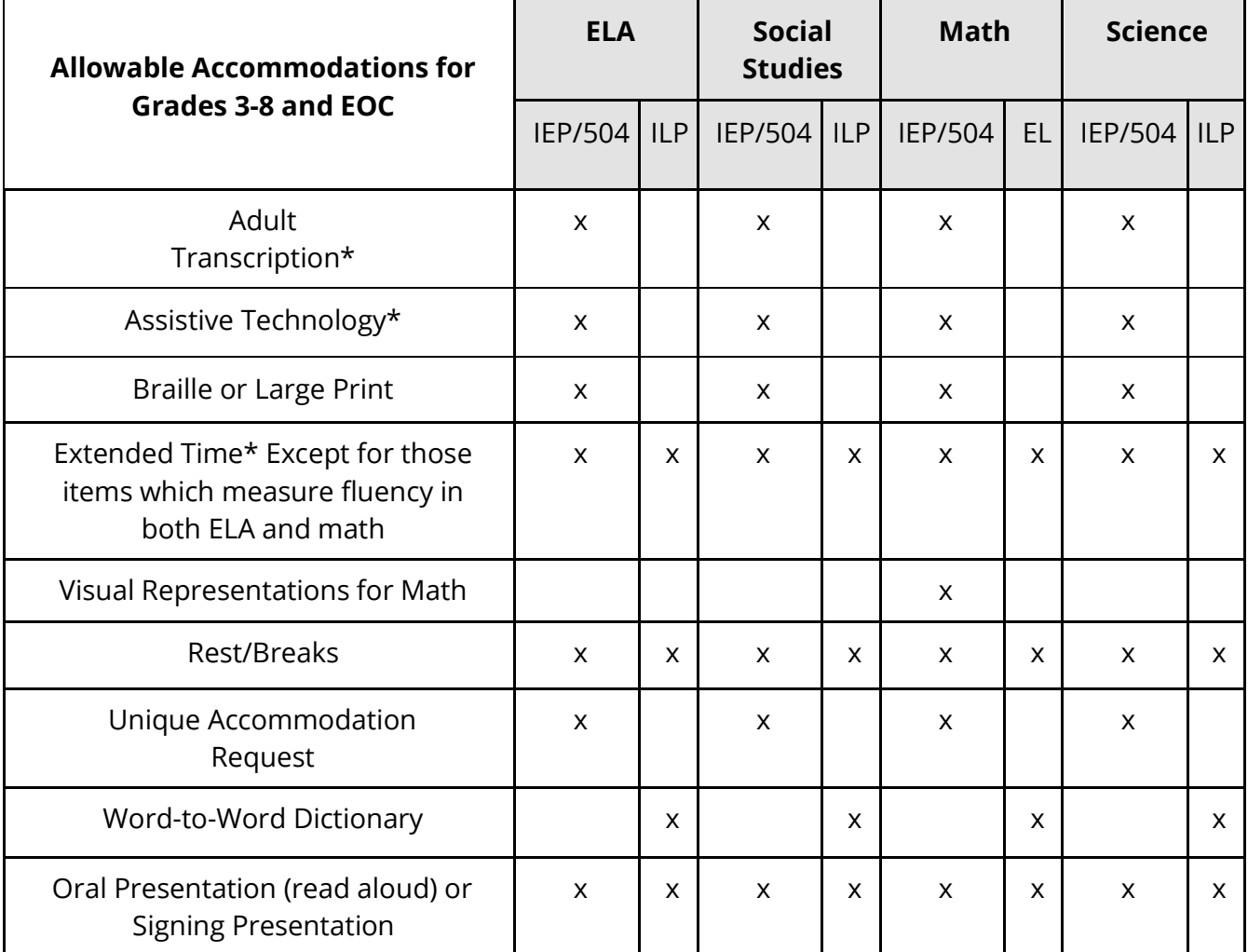

### <span id="page-16-0"></span>**4.3. Oral/Signing Presentation AccommodationConsiderations**

Oral presentation (read aloud) or signing is an accommodation available to students with an IEP, 504 plan, or ILP if the IEP, 504 or ILP team determines that oral or signing presentation is required for the student to access the assessment.

Students who communicate with sign language may have a human signer as an accommodation. The human signer will read the assessment using the conventions of the student's sign language (i.e., American Sign Language (ASL))

The following questions should be used by the IEP, 504, or ILP team to help determine if a student's disability and/or limited English proficiency is significant enough to warrant oral presentation. For a student with a visual impairment, the IEP team must consider the impact of the visual impairment on the student's ability to access printed text. Questions they may want to consider include:

- Does the student have a documented decoding or fluency deficit which precludes access to printed text?
- For students with an IEP, does the student have a goal to address the deficit listed in the present level of educationalperformance?
- Is the student engaged in intensive intervention through their IEP, 504, or ILP to address the specific deficit?
- For students identified as active EL, does the student show limited reading ability in English?

NOTE: EL students who score a 4, 5, or 6 on the reading portion of WIDA ACCESS for ELs from the prior testing year, should be considered reading grade-level; therefore, a read aloud accommodation should not be necessary.

<span id="page-17-0"></span>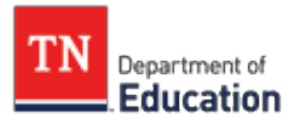

## **Section.5. Making Decisions about Statewide Assessment Accommodations**

The following guidelines are recommended for making decisions about accommodations for statewide assessments:

- Accommodations should facilitate an accurate demonstration ofwhat the student knows or can do.
- Accommodations should not provide the student with an unfair advantageor interfere with the validity of a test; accommodations must not change the underlying skills that are being measured by thetest.
- Accommodations must be the same or nearly the same as those needed and used by the student in completing classroom instruction and assessment activities.
- Accommodations must be necessary for enabling the student to demonstrate knowledge, ability, skill, ormastery.

### <span id="page-17-1"></span>**5.1 Accommodations for Students with anInjury**

Students with an injury (e.g., broken arm or hand) may use any of the following accommodations if their IEP or 504 team determines that the injury makes it difficult to participate in an assessment. Any injury-related accommodations must be documented in the IEP or 504 plan. The accommodations available for consideration are as follows:

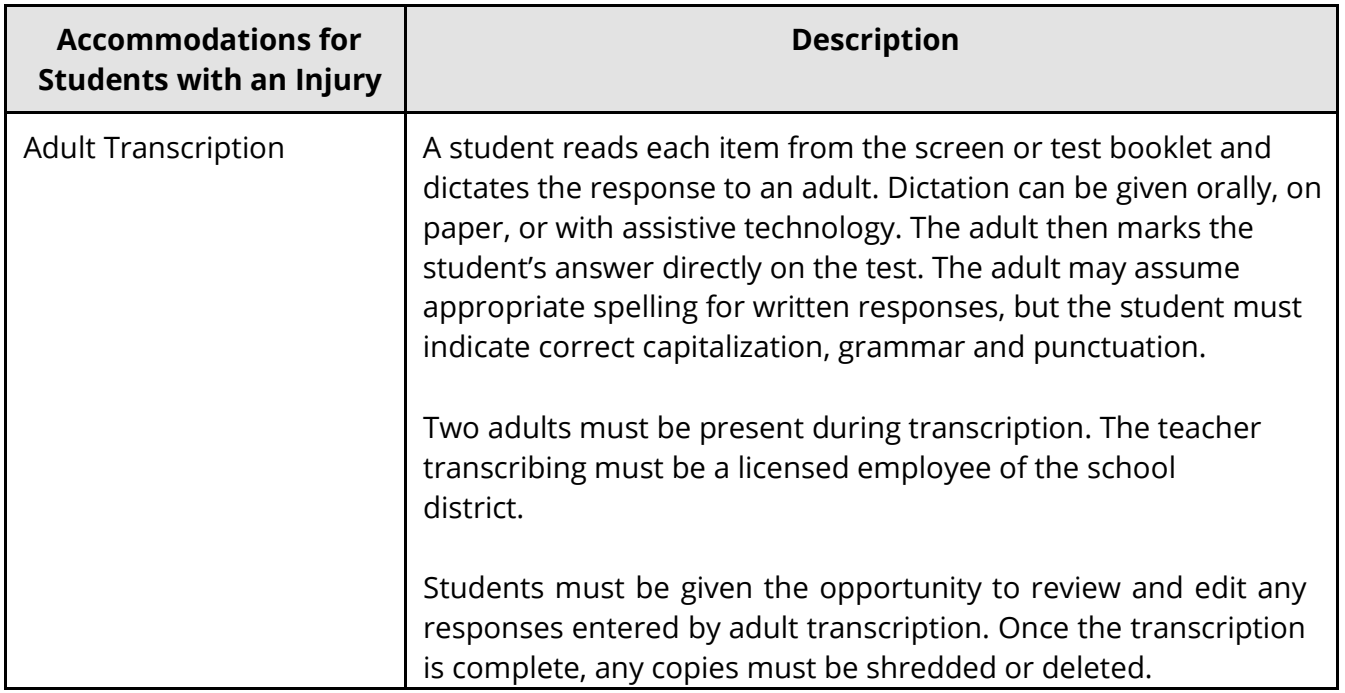

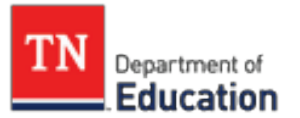

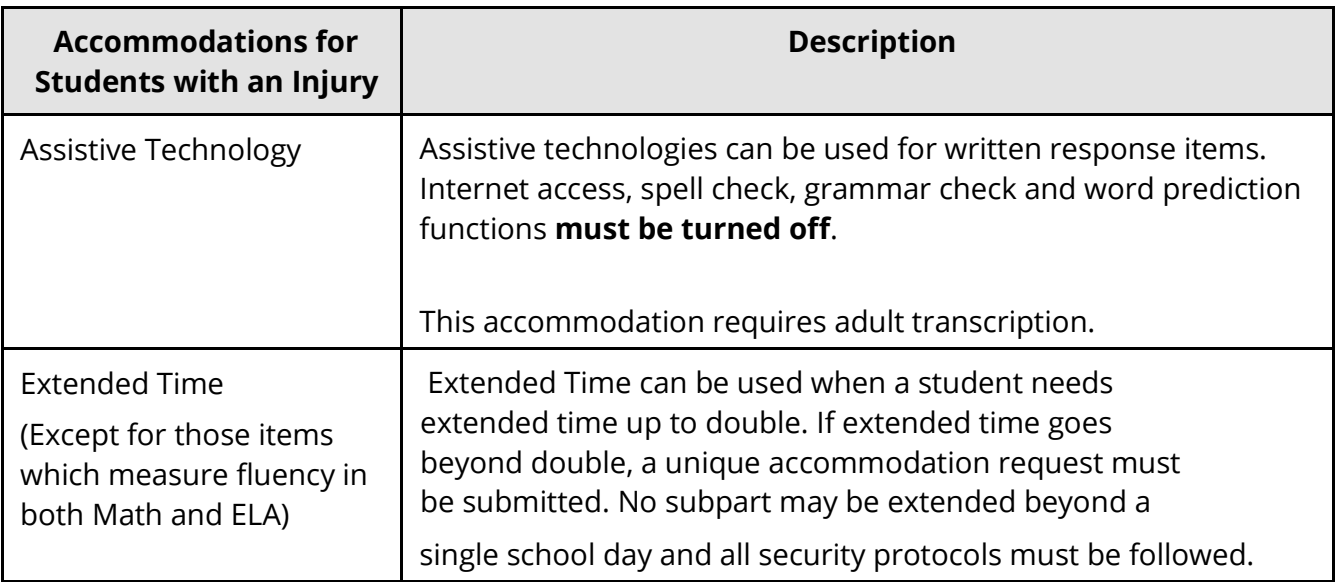

### <span id="page-18-0"></span>**5.2 Temporary Impairments**

A student is eligible for a 504 plan if their 504 team determines that they have a physical or mental impairment which substantially limits [one o](https://www.tn.gov/content/dam/tn/education/legal/legal_section_504_guide.pdf.)r more major life activities. Some impairments are temporary in nature, meaning expected to last for six months or less. Major life activities include, but are not limited to, reading, writing, concentrating, seeing, hearing, breathing, or thinking. If a student has an injury that necessitate a testing accommodation, the district should follow its local 504 policies and procedures, evaluate the student, and draft a 504 plan if the student is found eligible. More information can be found here.

<span id="page-19-0"></span>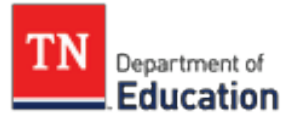

## **Section 6. ACT Accessibility & Accommodations**

ACT is a nationally normed assessment that may be used to satisfy both students' graduation requirement and district accountability measures. This section is only referring to the state ACT windows.

Qualifying students may take the ACT with accommodations. In order for a student to receive a college-reportable ACT score, accommodations must be submitted to ACT according to the deadline in the Schedule of Events for spring or fall testing which is posted to the [ACT state testing landing page.](http://www.act.org/content/act/en/products-and-services/state-and-district-solutions/tennessee.html) Accommodations requests must be supported by documentation.

Not all [accommodations](https://www.livebinders.com/play/play/2244559?tabid=1afebb7c-f7fd-1363-e620-deddc897c3e1) that are listed on a student's IEP for TCAP assessments may be applicable for use on the ACT. In these cases, it is recommended that students take ACT using only the ACT approved accommodations. Using non-ACT approved accommodations will result in a student receiving a non-college reportable score.

Non-college reportable scores may satisfy a student's graduation requirement for a regular diploma but will count against school and district participation rates.

For more information on the ACT Test Accessibility & Accommodations User Guide click [here.](https://www.act.org/content/dam/act/unsecured/documents/TestAccessibilityandAccommodationsUserGuide.pdf)

## **Section 7. NAEP Accessibility & Accommodations**

<span id="page-20-0"></span>The National Assessment of Educational Progress (NAEP) is a nationally normed assessment of reading, math, science, and other subjects for 4th, 8th, and 12th graders. NAEP is a no-stakes assessment for students, teachers, schools, and districts (other than Shelby County, which participates in NAEP as an urban district). Only state and national data are released. Students with disabilities or those receiving EL supports must be included at a minimum participation rate of 85%. This means that a school must ensure that 85% of each population in the tested grade participates in the NAEP assessment. States that fail to meet inclusion rates are identified in NAEP reporting.

NAEP may be taken with or without accommodations. In order for students to receive accommodations on NAEP, they must be currently receiving the documented accommodations for state assessments. School coordinators must enter requests for accommodations in the My NAEP system according to the deadlines for each assessment.

Not all accommodations that are approved for use by a student's IEP, 504 plan, or ILP on state assessments may be applicable for use on NAEP. For example, NAEP does not allow a read-aloud accommodation on reading tests, even if students receive this accommodation for Tennessee's ELA test. In these cases, students should be allowed to participate in NAEP without the accommodation.

Several accommodations provided on the Tennessee assessments are not necessary for the NAEP assessments because they are available for all students through universal design elements. [This c](https://nces.ed.gov/nationsreportcard/about/accom_table.aspx#standard)hart is divided into three sections: (1) universal design elements that are available to all students, (2) accommodations provided by the test delivery system, and (3) accommodations provided outside the test delivery system. NAEP accommodations are only allowed for English learners. More information about NAEP accommodations can be found [here.](https://nces.ed.gov/nationsreportcard/about/accom_table.aspx#standard)

<span id="page-21-0"></span>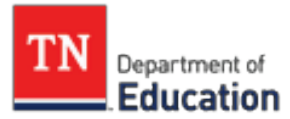

## **Section 8. Alternate Assessments**

All students have the right to meaningful access and opportunities for participation in instruction. The strategies, accessibility, and accommodations used during instruction need to also be available to the greatest extent possible for assessments.

Alternate assessments are designed for students with significant cognitive disabilities (about one percent of the student population). The structures of alternate assessments are designed around the student's physical and/or cognitive disabilities in a way that allows them to answer test questions and participate in the test as independently as possible. For example, a variety of accommodations are built into the test design in order to accommodate each student's personal mode of communication (e.g., sign language, eye gaze, augmentative communication devices, etc.).

Participation in the alternate assessments should only be considered for those students who meet all three of the following criteria:

**Criteria #1:** The student has a significant cognitive disability. Only students with the most significant cognitive ability should be considered for the alternate assessment.

**Criteria #2:** The student is learning content linked to (derived from) state content standards.

**Criteria #3:** The student requires extensive direct individualized instruction and substantial supports to achieve measurable gains in the grade- and ageappropriate curriculum.

### <span id="page-22-0"></span>**8.1 Multi-State Alternate Assessment (MSAA) Assessment Features and Accommodations**

The MSAA is the ELA and math alternate assessment platform for the alternate assessment. It is computer-based and a few of the assessment's accessibility features may be provided by the test administrator or may be enabled by the student at the time of the testing. Students and test administrators should become familiar with these features and may practice using them with sample items prior to the test administration.

The test can be administered in several sittings with students not needing to complete the test at one time. There are no time limitations for each question or for the entire test.

Some of the assessment's accessibility features available for test administrators to provide or enable for students are:

- Answer masking
- Audio player
- Alternate color themes
- Increase size of text and graphics
- Increase volume
- Line reader tool
- Read aloud and reread item directions, response options, and passage

Accommodations are changes in the materials or procedures of the assessment that do not alter the construct being measured. A student may use the accommodations that are in his/her IEP that are consistent with the MSAA accommodations policies. Refer to the [MSAA Assessment User Guide for Test](https://www.msaaassessment.org/sites/all/modules/custom/tap_menu_custom_links/pdf/MSAA_Spring21_TA_System_User_Guide_ADA.pdf)  [Administrators](https://www.msaaassessment.org/sites/all/modules/custom/tap_menu_custom_links/pdf/MSAA_Spring21_TA_System_User_Guide_ADA.pdf) for directions on how to enable for student testing.

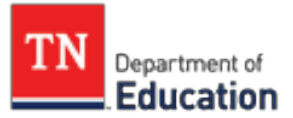

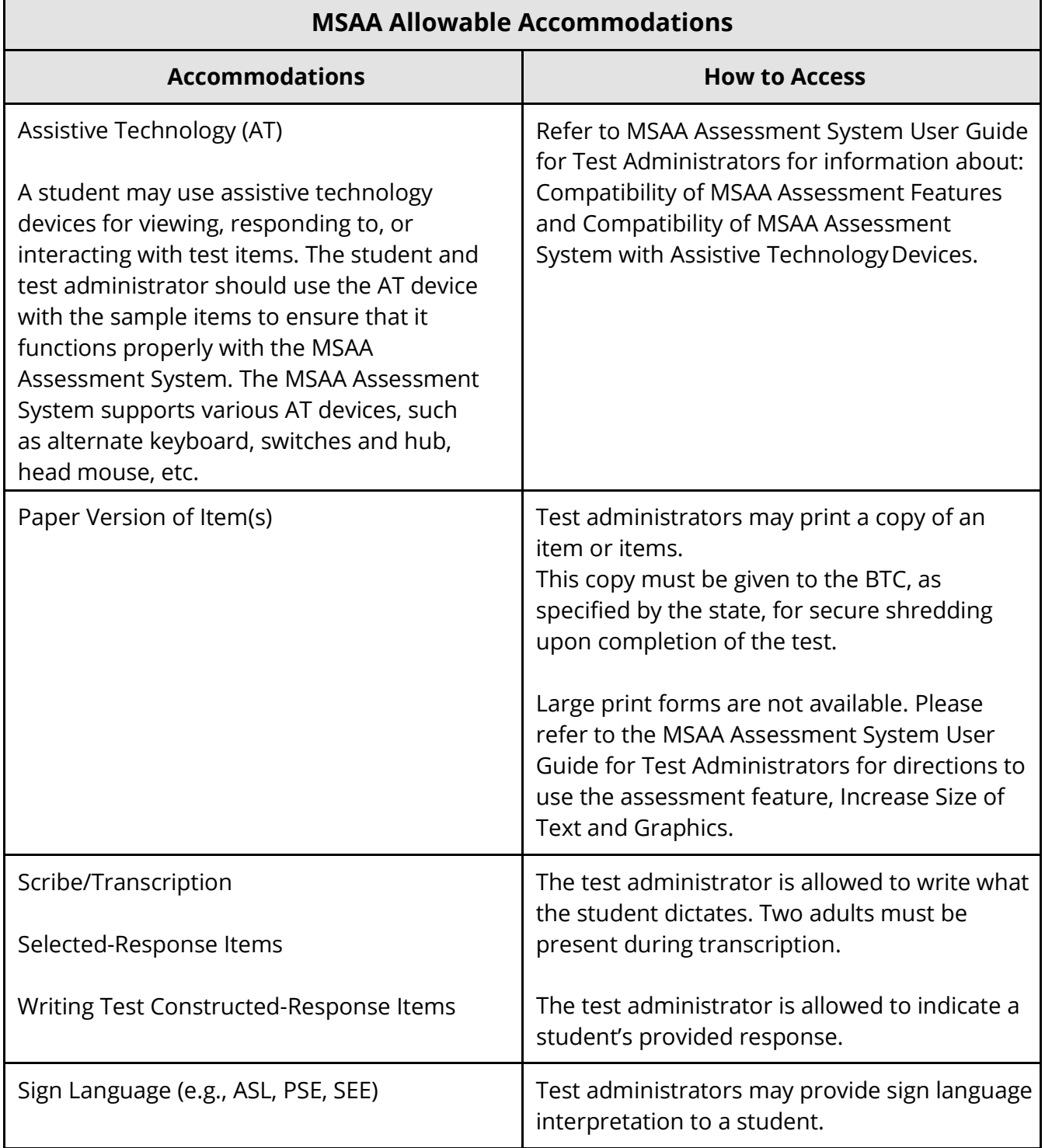

Note: The use of any physical prompting, including hand over hand, invalidates the results of the test of the student. The use of physical prompting is considered to be a modification or change to the Directions for Test Administration (DTA).

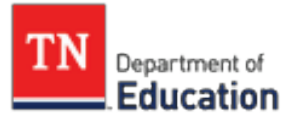

### **Physical prompting is not permitted, and it is considered to be an inappropriate test practice and a test irregularity.**

Accommodations for the assessment are not required in the IEP as they are a part of the design. Should the IEP team choose to indicate the accommodations, they may be listed in:

- Custom Classroom Accommodations (may be used to indicate paper use),
- Communication needs under the Narrative page (could be used to include Scribe and/or paper), and
- Custom SupplementaryAides.

### <span id="page-24-0"></span>**8.1.1. Special Note Regarding Assistive Technology**

Many students assessed on the alternate assessment require an assistivetechnology device to communicate. Students should continue to use the device during assessment. A variety of assistive technology devices may be used to respond to both selected response and open response item types on the assessment. An alternate keyboard, eye gaze, switch devices, speech-to-text, and other similar input devices are examples of compatible assistive technology devices.

MSAA recommends testing Assistive Technology devices for compatibility using the sample items that are available on the MSAA Test Administration Portal. The MSAA online system allows a student or test administrator to use the shortcut keys on the keyboard to achieve basic functions when usage of a mouse is not an option. Students who require assistive technology to respond to test items should have the assistive technology need indicated in the IEP.

### <span id="page-24-1"></span>**8.2 TCAP-Alt (Science & Social Studies)**

Test Administrators shall use the Directions for Test Administration (DTA) for all administration of the TCAP-Alt assessment in science and social studies. Questions and answer choices, unless specifically stated in the DTA, are read aloud to the students. The test can be administered in several sittings with students not needing to complete the test at one time. There are no time limitations for each question or for the entire test.

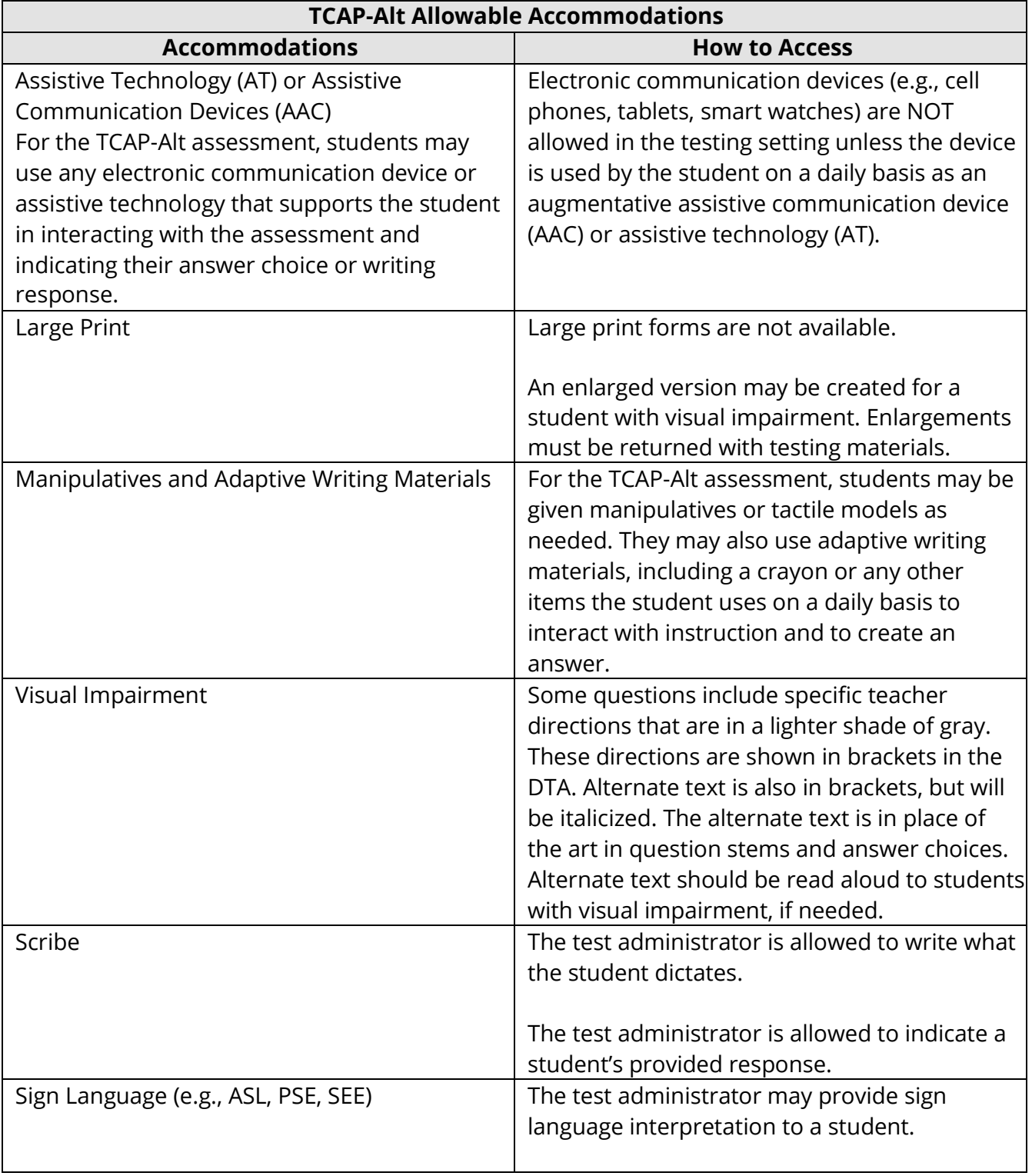

Note: The use of physical prompting, including hand over hand, invalidates the results of the test of the student. The use of physical prompting is considered to be a modification or change to the Directions for Test Administration (DTA). **Physical**

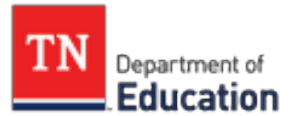

### **prompting is not permitted, and it is considered to be an inappropriate test practice and a test irregularity.**

Most students who use an accommodation as defined in the chart above required the accommodation on a daily basis. IEPs for students who participate in the alternate assessment should already include the accommodations as listed above.

Accommodation use may be listed in multiple places in the IEP including:

- Custom Classroom Accommodations (may be used to indicate paper use).
- Communication needs under the Narrative page (could be used to include Scribe and/or paper).
- Custom SupplementaryAides

#### <span id="page-26-0"></span>**8.3 Procedures for Assessing Students Who are Blind, Deaf, or Deaf/Blind**

Students who are blind, deaf, or deaf/blind are assigned to the test form with items that reduce barriers for vision and hearing. Additional test administration procedures are also provided to the test administrator and include:

- Guidelines for administering items and suggestions for developing tactile symbols, using object replacements, and providing sign language interpretation.
- Alternative text to be read to a student who has vision impairment. For example, for an item that includes a bar chart, a verbal description of the bar chart is embedded in the item for a student who has difficulty seeing the bar chart.
- Reading foundational items (grades 3 and 4 tests only) in braille for students who use braille.

A student is assigned to this test form if the student has one or more of the following conditions:

- Low vision; uses vision for some activities of dailyliving
- No functional use of vision for activities of daily living, or unable to determine functional use of vision
- Hearing loss aided, but still with no significant loss
- Profound hearing loss, even with aids; and/or undetermined functional use of hearing
- Uses braille (contracted oruncontracted)

<span id="page-27-0"></span>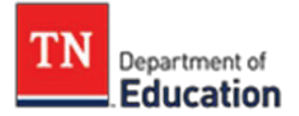

## **Section 9. Optional Grade 2 Assessment**

For grade 2 students with an IEP, 504, or ILP, it is beneficial to understand the structure of the optional second grade ELA and math assessments. Both ELA and math are divided into subparts to ensure age- appropriate length of testing sessions. Both assessments have the teacher reading the assessment aloud to all students. There are portions of each subject area that do not allow a test administrator to read aloud that portion as it would change the construct of what is being measured. An IEP, 504, or ILP plan **cannot** provide an accommodation on a state assessment that would alter what is being tested. Please follow the detailed administration directions in the accompanying TAPs for students with or without a read aloud accommodation.

<span id="page-27-1"></span>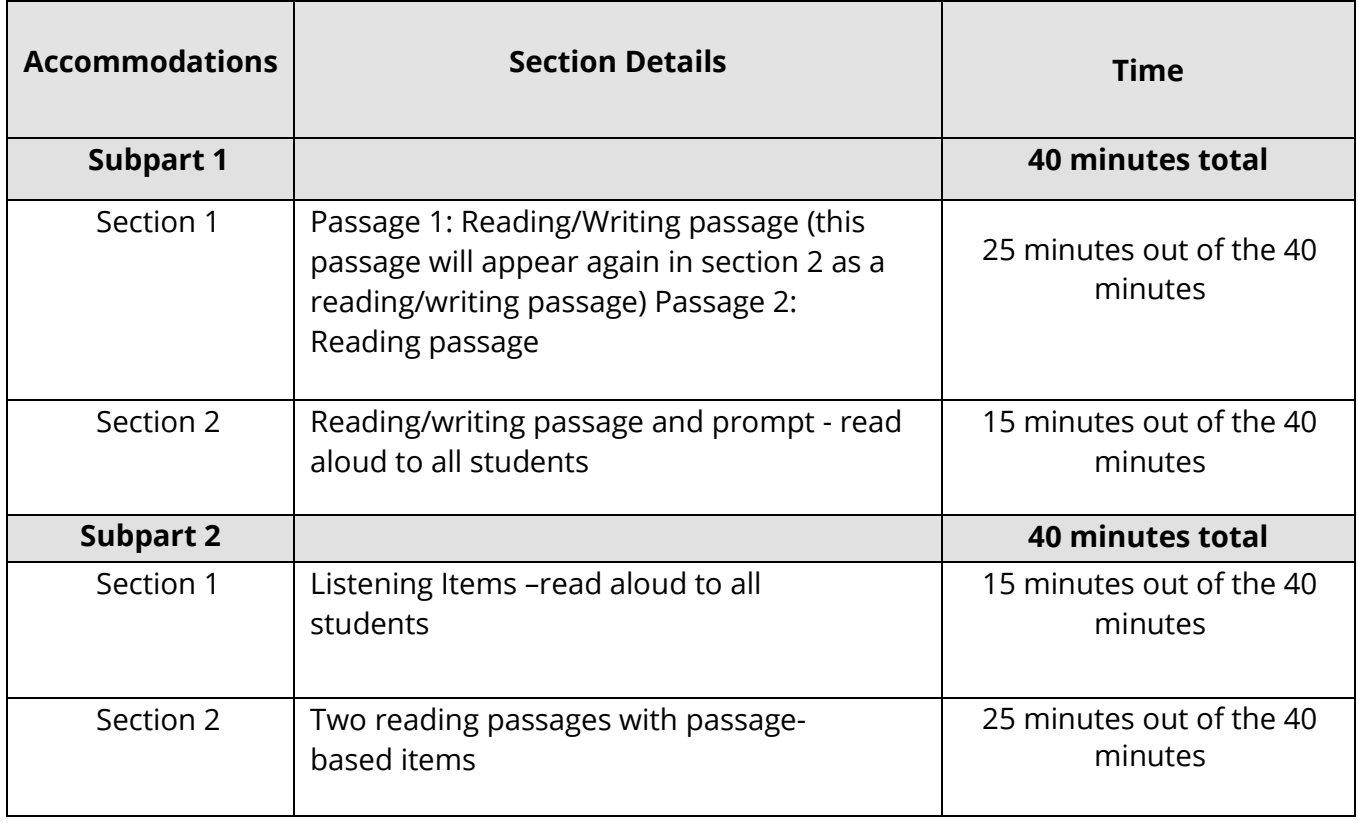

### **Optional Grade 2 ELA Assessment**

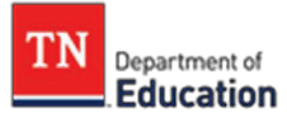

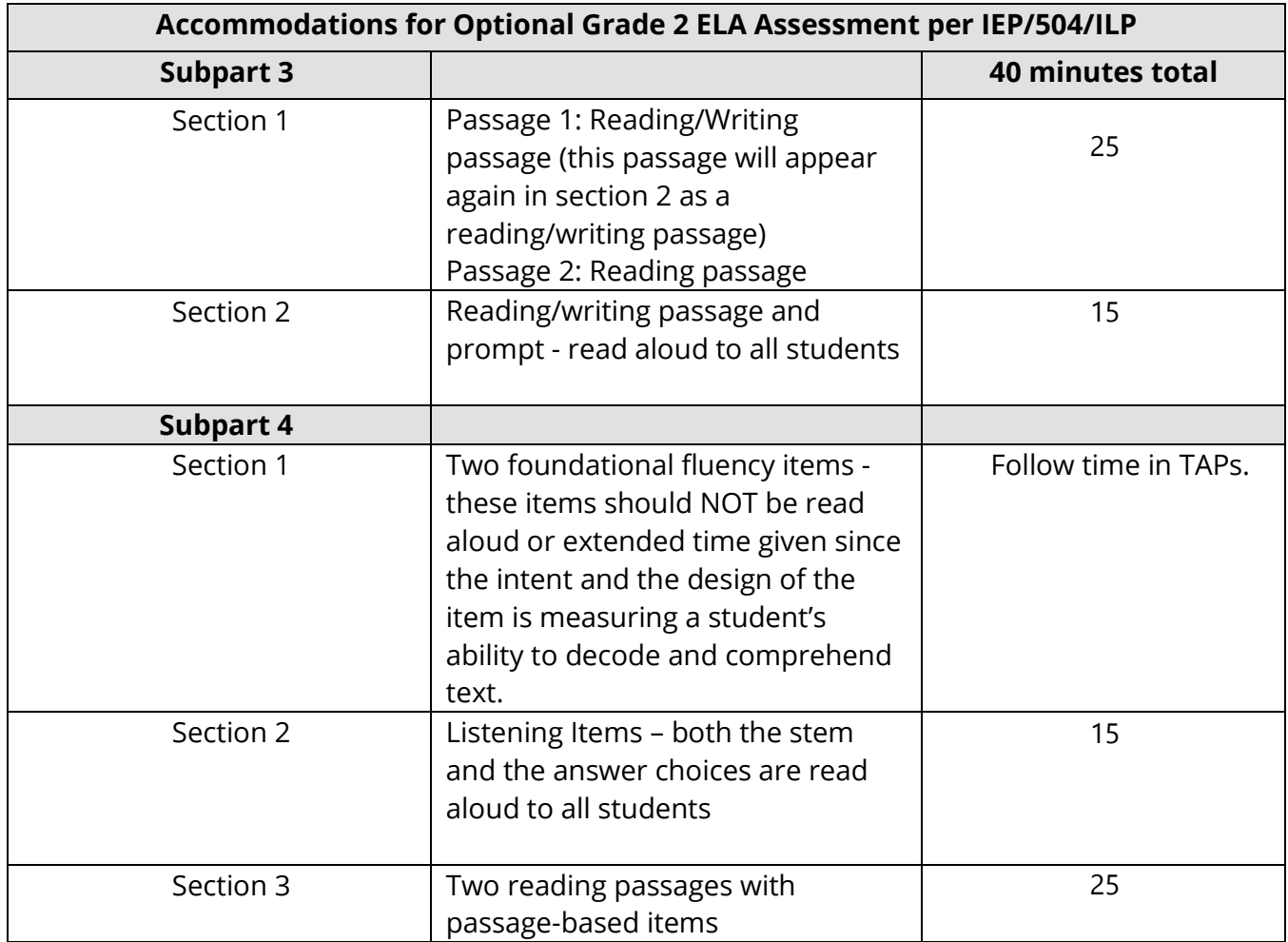

## **Optional Grade 2 Mathematics Assessment**

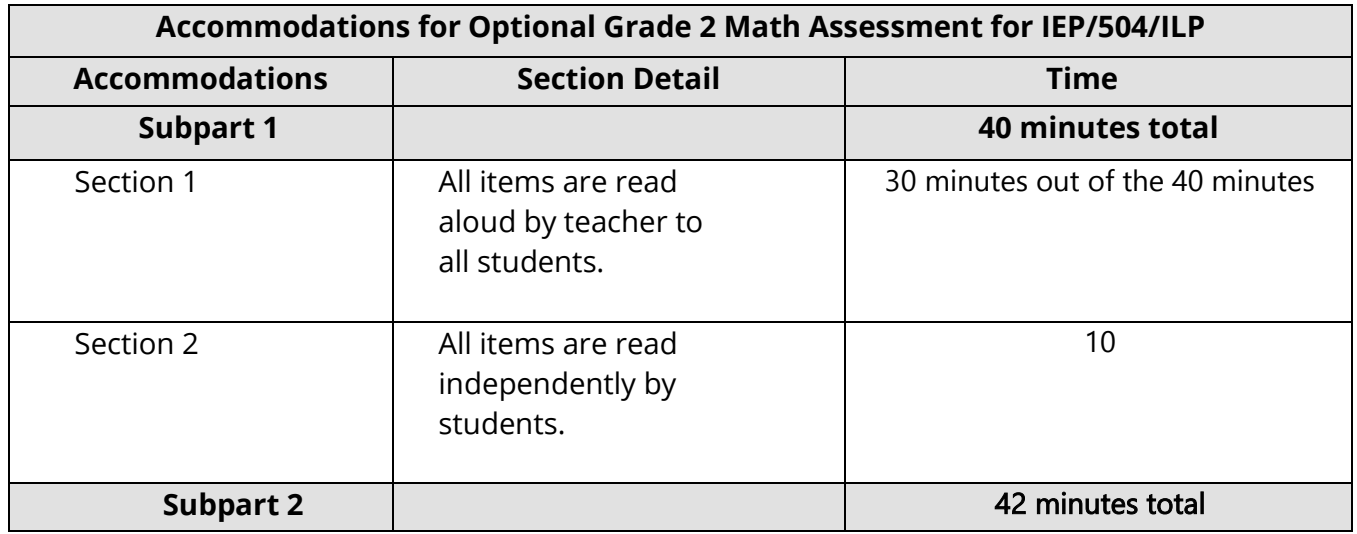

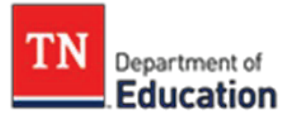

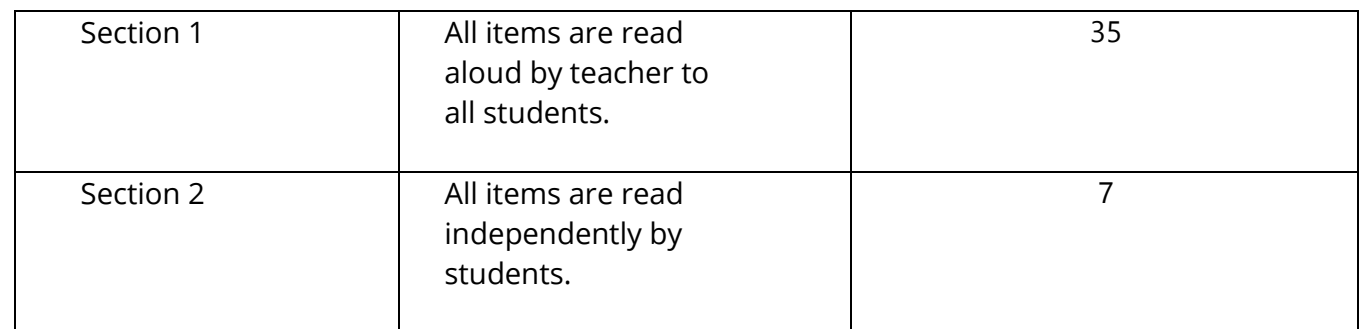

#### **Grade 2 Alternate Assessment**

Districts who choose to participate in the grade 2 optional assessment must also participate in the grade 2 Alt assessment during the annual administration window for TCAP Alt. The grade 2 Alt test administration is the same as for the TCAP-Alt grades 3-11 administration for accessibility and accommodations. Refer to pages 21-22 for more information (TCAP-Alt Grades 3-11).

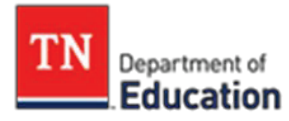

## **Section 10. WIDA ACCESS**

#### <span id="page-30-0"></span>**Participation Requirements for ACCESS for ELs**

State and federal laws require that all ELs participate in annual English Language Program Assessments (ELPA), known in Tennessee as the WIDA ACCESS. These annual tests measure ELs' proficiency and progress in learning English in the language domains of listening, reading, speaking, and writing. **No EL may be exempted from these tests, including ELs with disabilities.**

The Individual with Disabilities Act requires that states provide appropriate accommodations where needed, in accordance with a student's Individual Education Program (IEP). A student who has a 504 Plan, or who is covered under Title II of the ADA, may also be eligible to receive accommodations, as determined by their 504 team.

Below are the allowable accommodations for WIDA ACCESS. For more in-depth guidance see the [Accessibility and Accommodations Supplement.](https://wida.wisc.edu/sites/default/files/resource/ACCESS-Accessibility-Accommodations-Supplement.pdf)

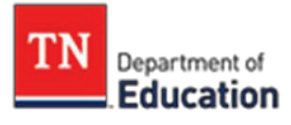

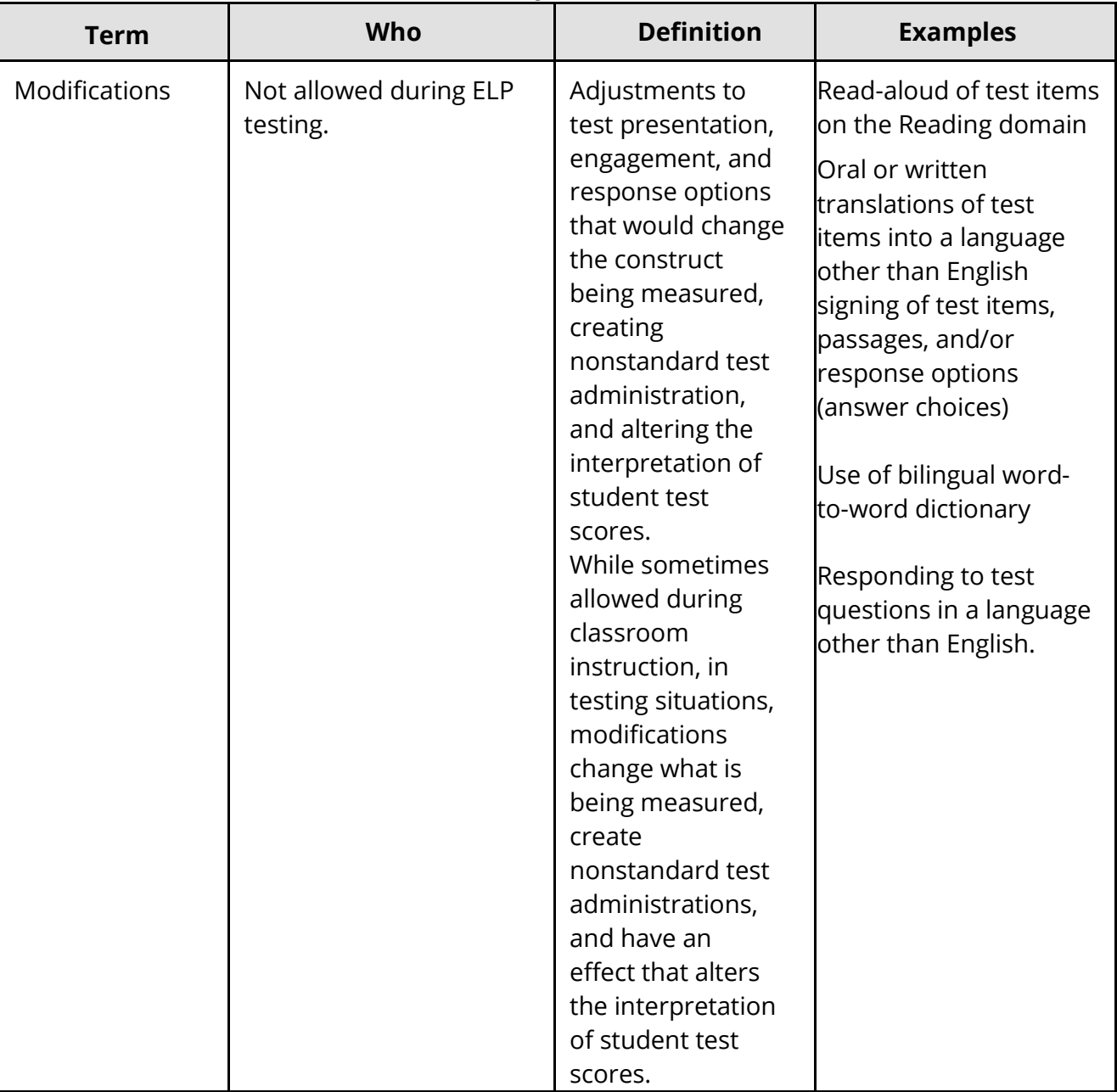

### **WIDA ACCESS Accessibility and Accommodations Framework Components**

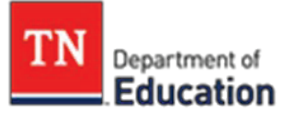

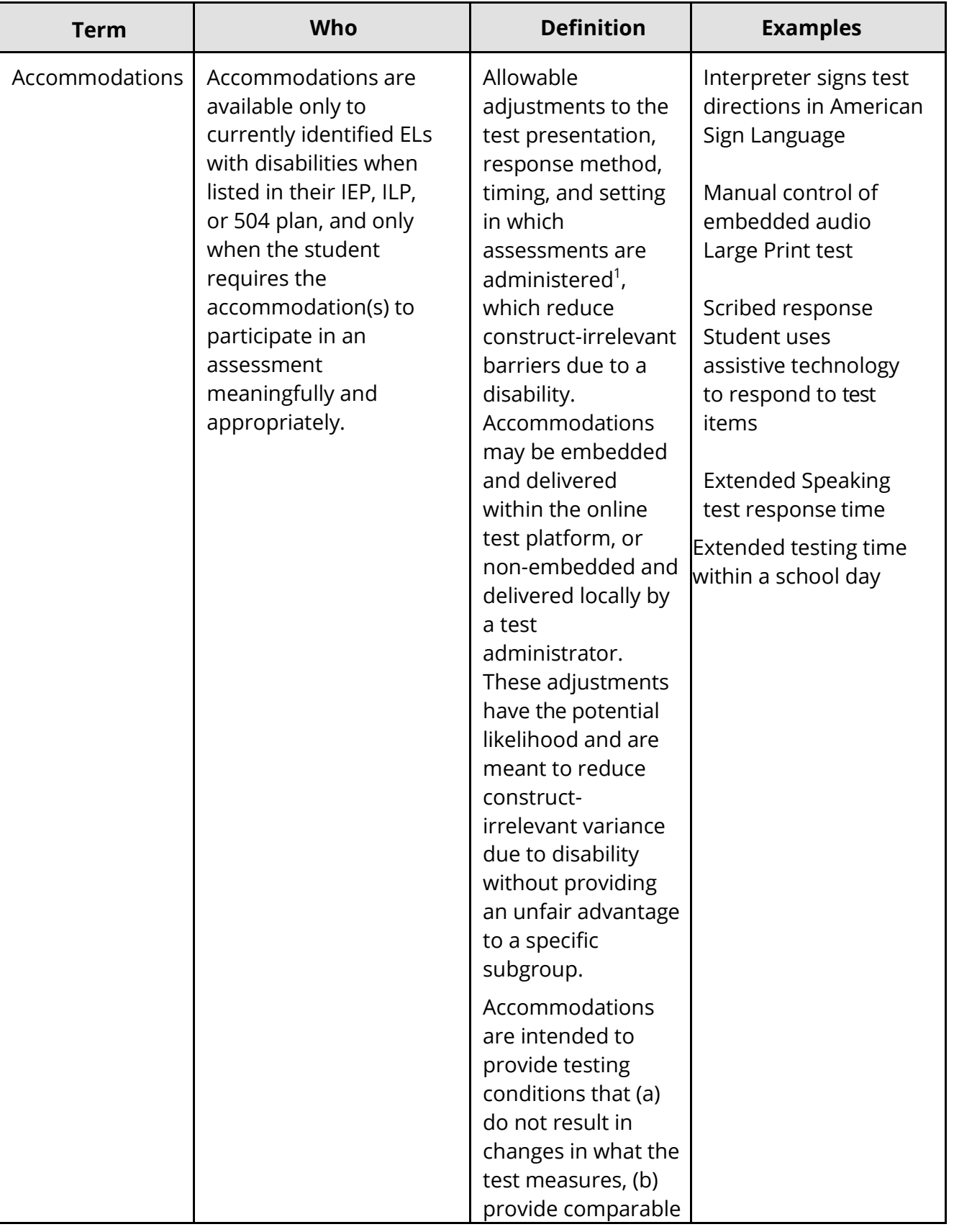

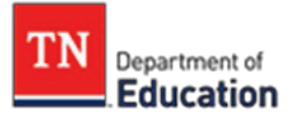

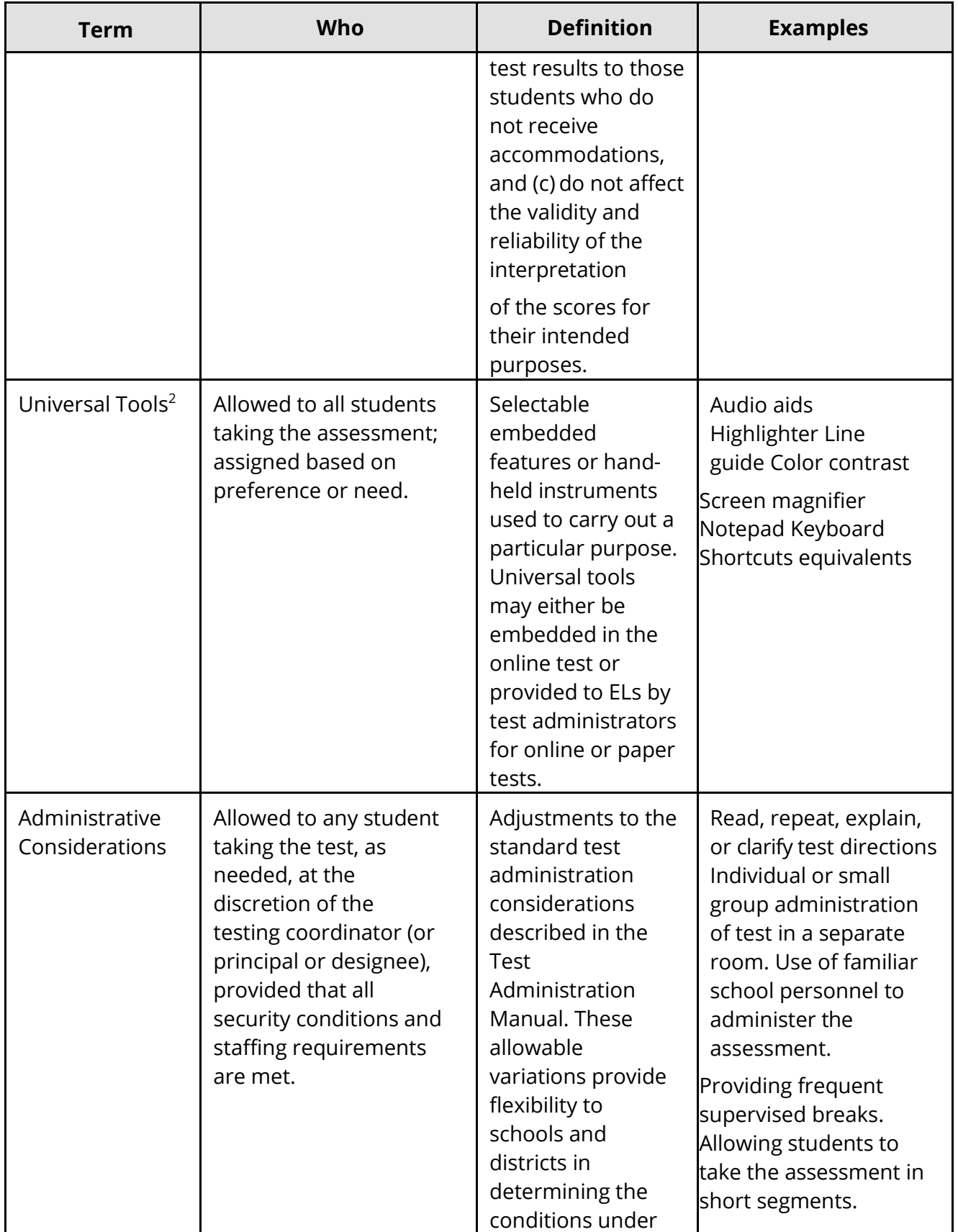

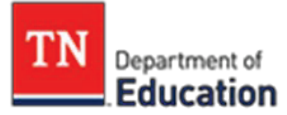

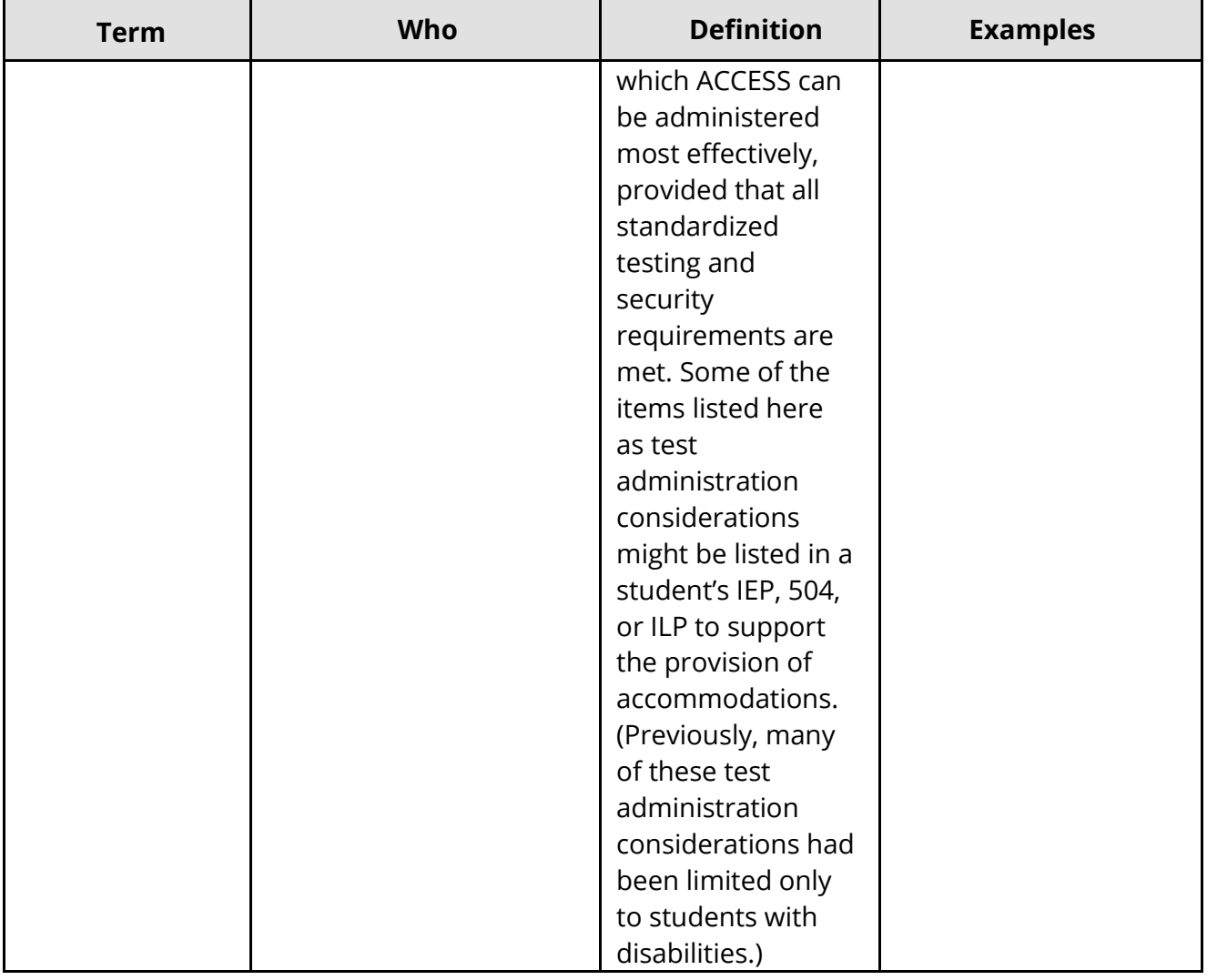

*1Other researchers are suggesting new categorizations for accommodations. In the APIP Primer, Russell et al. (2011) have reframed the four categories by which accommodations have been traditionally sorted into three categories: test presentation, engagement, and response options.*

*<sup>2</sup>In summer 2016, WIDA clarified its framework and adjusted the term accessibility tools to the term universal tools. (The word universal reflects Plain English more effectively than accessibility and aligns well with the common-used term Universal Design for Learning.)*

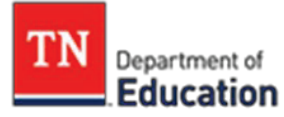

### <span id="page-35-0"></span>**10.1 Recommended Alternate ACCESS for ELs Participation Criteria**

Alternate ACCESS meets U.S. federal requirements under the Individuals with Disabilities Education Act of 2004 (IDEA) and Every Student Succeeds Act (ESSA) for monitoring and reporting ELs' progress toward English language proficiency.

IEP teams may use the following criteria to determine student eligibility for participation in Alternate ACCESS:

- The student is classified as EL.
- The student has a significant cognitive disability and receives special education services.
- The student is or will be participating in his or her statewide alternate assessment based on alternate achievement standards.
- The student requires extensive direct individualized instruction andsubstantial supports to achieve measurable gains in the grade- and age-appropriate curriculum.
- See WIDA Accessibility and Accommodations Supplement foraccommodations to the Alternate ACCESS for ELs tes[t\(here\)](https://wida.wisc.edu/sites/default/files/resource/ACCESS-Accessibility-Accommodations-Supplement.pdf).

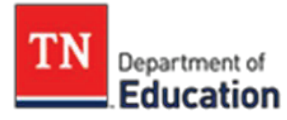

## <span id="page-36-0"></span>**Section 11. Determining Accommodations for Students with Disabilities**

IEP, 504, and ILP teams, including parents, must engage in a thoughtful process that determines the necessary accommodations to facilitate the student's access to grade-level instruction and full participation in state and district assessments. **The purpose of this section is to guide team members in selecting appropriate accommodations.** There is a tremendous variance among acceptable accommodations for specific assessments. Be sure to follow specific assessment guidance documents which will list acceptable accommodations.

Accommodations should be selected to provide access to instruction and assessment for students with disabilities and/or limited English proficiency. Access is the opportunity and ability for an individual to participate in the instruction, discussions, activities, products, and assessment provided to all students within a public school. Accommodations are provided to "level the playing field." Without accommodations, students with disabilities and/or limited English proficiency may not be able to access grade-level instruction or participate fully on assessments.

Accommodations do not, however, reduce learning expectations and should not give a false picture of what a student knows and can do. Reliance on accommodations should never replace appropriate and rigorous instruction in the content area. **Accommodations should allow the student to access content like their non-disabled peers; they should not be selected solely to improve scores.** 

Informed decision-making regarding accommodations is critical for ensuring meaningful participation of students with disabilities and/or limited English proficiency in instruction and assessments. Ideally, accommodations should be the same or similar across classroom instruction, classroom tests, and state and district tests. However, it is important to note that some accommodations are only for use during instruction and cannot be used on state and district assessments. The IEP, 504, or ILP team should clearly distinguish between classroom and state accommodations when making these decisions. A student who is provided an accommodation during classroom instruction that is not allowed on a state test should be provided opportunities to practice without the use of that accommodation.

In order to make effective accommodations decisions, the IEP, 504, or ILP team should gather and review information about the student's present level of academic performance, their functional performance in relation to the curriculum,

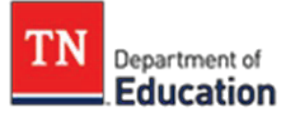

and the supports the student requires during instruction and classroom assessment. Team meetings could include discussions about providing the student meaningful and accessible learning opportunities and identifying practices and approaches intended to help the student overcome learning obstacles during instruction and assessment.

#### **Accommodations are generally grouped into the following categories:**

Presentation (e.g., repeat directions, read aloud): allows students to access information in ways that do not require them to visually read standard print. These alternate modes of access are auditory, multi-sensory, tactile and visual. Response (e.g., mark answers in book, use reference aids, point, use of computer): allows students to complete activities assignments and tests in different ways to solve or organize problems using some type of assistive device or organizer. Timing/Scheduling (e.g., extended time, frequent breaks): increases the allowable length of time to complete a test or assignment and may also change the way the time is organized.

Setting (e.g., study carrel, special lighting, separate room): changes the location in which a test or assignment is given or the conditions of the assessment setting.

#### <span id="page-37-0"></span>**11.1 Accommodations vs. Modifications**

Accommodations are not the same as modifications. Accommodations change **how** the student is taught or expected to learn. They are intended to reduce or mitigate the effects of a student's disability and/or limited English proficiency; however, accommodations do not reduce learning expectations. Accommodations do not change the construct intended to be measured by the assessment or the meaning of the resulting score, they provide equity and serve to level the playing field for students with disabilities and/or limited English proficiency.

A modification is a change to the content of the standard, which will mean identifying standards that are fundamentally related but also developmentally appropriate. Modifications change **what** the student is taught or expected to learn. While modifications may be required by a few students, consistent use of modifications can increase the gap between achievement of students with disabilities and/or limited English proficiency and the grade-level expectations. Therefore, modifications should only be considered when accommodations are not sufficient to provide the student meaningful access.

<span id="page-38-0"></span>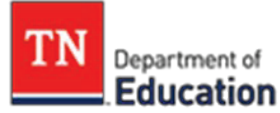

### **11.2 State and Federal Law Regarding Assessment Accommodations**

Federal and state law require students who attend public schools to participate in annual testing in specific academic areas and grades outlined in the law, including students with disabilities and/or limited English proficiency. Requiring the inclusion of all students with disabilities and/or limited English proficiency in state and districtwide assessments helps ensure that schools, school districts, and states are held accountable for the achievement of all students. These laws also require students with disabilities (those individuals covered under an IEP or 504 plan), as well as ELs (L or W) with an ILP but not classified as T1-T4, to be provided with appropriate accommodations necessary to participate in these tests.

The use of accommodations which invalidate the intended learning outcomedoes not give an accurate measure of the student's skills and could result in an invalidation of test scores which would count the student as non-proficient. All IEP, 504, and ILP team members need to be familiar with state policies and guidelines regarding the use of accommodations on state assessments.

Making sound decisions about testing accommodations requires all team members to know:

- The test (content, types of test questions, and testing conditions);
- The state's testing guidelines; and
- The state's accommodation guidelines.

#### <span id="page-38-1"></span>**11.3 Selecting Accommodations**

All students with disabilities (those with an active IEP or 504 plans) and active (L or W) ELs with an ILP are entitled to the appropriate accommodations that allow them to fully andmeaningful participate in state and district testing, as determined by their IEP, 504, or ILP team. The student's IEP, 504, or ILP team determine the accommodations for both instruction and assessments. Accommodations should be annually determined on the basis of the individual student's needs, not on the basis of disability category, grade level, or instructional setting. Once selected, accommodations should be used consistently for instruction and assessment. Each teacher and others responsible for the implementation of the accommodations must be informed of the accommodations that must be provided.

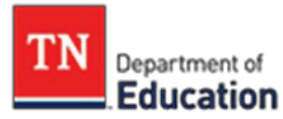

### <span id="page-39-0"></span>**11.4 Determining Accommodations**

Determining necessary accommodations should be part of the development of each IEP, 504 plan or ILP. The following questions should be considered in the selection process:

- What are the student's learning strengths andneeds?
- How do the student's learning needs affect the achievement of the grade-level content standards?
- What specialized instruction does the student need to achieve the grade-level content standards?

Next, discuss and review the accommodations the student has already been using. Ask the following questions:

- What accommodations is the student regularly using in the classroom and on assessments?
- Has the student been willing to use theaccommodation?
- What is the student's perception of how well an accommodation hasprovided access?
- What are the perceptions of the parents, teachers, and others about how the accommodations appear to have provided access?
- Have there been difficulties administering the necessary accommodations?

The following are questions that IEP, 504, or ILP teams should ask about assessment accommodations:

#### **Is the student using any accommodations during classroom instruction that will not be allowed when taking state or district-wide assessments?**

*Because of the nature of certain accommodations, they are only allowed for instruction, not testing. A student who is provided an accommodation during classroom instruction that is not allowed on a state test should be provided the opportunities to practice without the use of that accommodation.*

#### **Are the assessment accommodations selected allowed for the specific assessment?**

*There is a tremendous variance among acceptable accommodations for specific assessments. Be sure to follow specific assessment guidance documents which will list acceptable accommodations.*

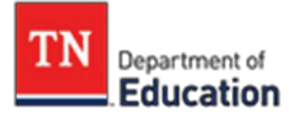

#### **Does the student show a documented need for all selected accommodations?**

*Research has shown that IEP or 504 Plan teams frequently select accommodations in a bundle, such as extended time and a different setting. However, the student might only need one of these accommodations. The IEP, 504, or ILP team has a responsibility to make sure the student is neither under or over accommodated.*

#### **Are all selected accommodations documented in the IEP, 504 plan, or ILP?**

*The student's active IEP, 504 plan, or ILP should contain documentation for all accommodations that have been selected, for both instruction and assessment. Once documented in the IEP, 504 plan, or ILP, accommodations must be provided. Implementation of accommodations is mandatory, not optional.*

#### **Does the student understand how to use the selected assessment accommodations?**

*Students should have ample time to learn to use the accommodations available to them during assessment. Be sure the student is willing to use the accommodation and has used the accommodation consistently throughout the school year.* 

#### **Does the school have an advance planning process to ensure the proper implementation of the testing accommodations chosen and documented in my child's IEP, 504 plan, or ILP?**

*Accommodations are only as effective as their proper implementation. Unfortunately, implementation of accommodations can become difficult on testing days when school employees are stretched. Advance planning for accommodations such as quiet space, readers, or accommodated forms is critical to the ethical administration of assessment accommodations.*

#### <span id="page-40-0"></span>**11.4.1 Evaluating Accommodations**

Evaluating how effective the accommodations are should be an ongoing process; only by closely reviewing the impact of an accommodation can improvements happen. IEP, 504, and ILP teams should determine those accommodation needs annually. The team should review:

- each accommodation and the results of tests when the accommodation was used;
- student's perspective of how well each accommodation is working;
- effective combinations of accommodations;and

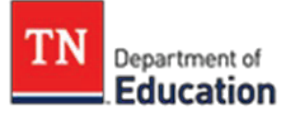

• perceptions of teachers, paraprofessionals, and other specialists about how the accommodations appear to beworking.

Finally, the team should ensure that accommodations do not lead to inappropriate testing practices such as:

- coaching students during testing;
- editing student work;
- allowing a student to answer fewer questions or reduce the numberof responses required;
- giving clues to test answers in any way;and/or
- changing the content by paraphrasing or offering additional information.

For additional guidance in developing appropriate IEPs, please refer to the [Special](https://www.tn.gov/content/dam/tn/education/special-education/framework/sped_framework.pdf) [Education Framework.](https://www.tn.gov/content/dam/tn/education/special-education/framework/sped_framework.pdf)

### <span id="page-42-0"></span>**11.5 Guide to ChoosingAccommodations**

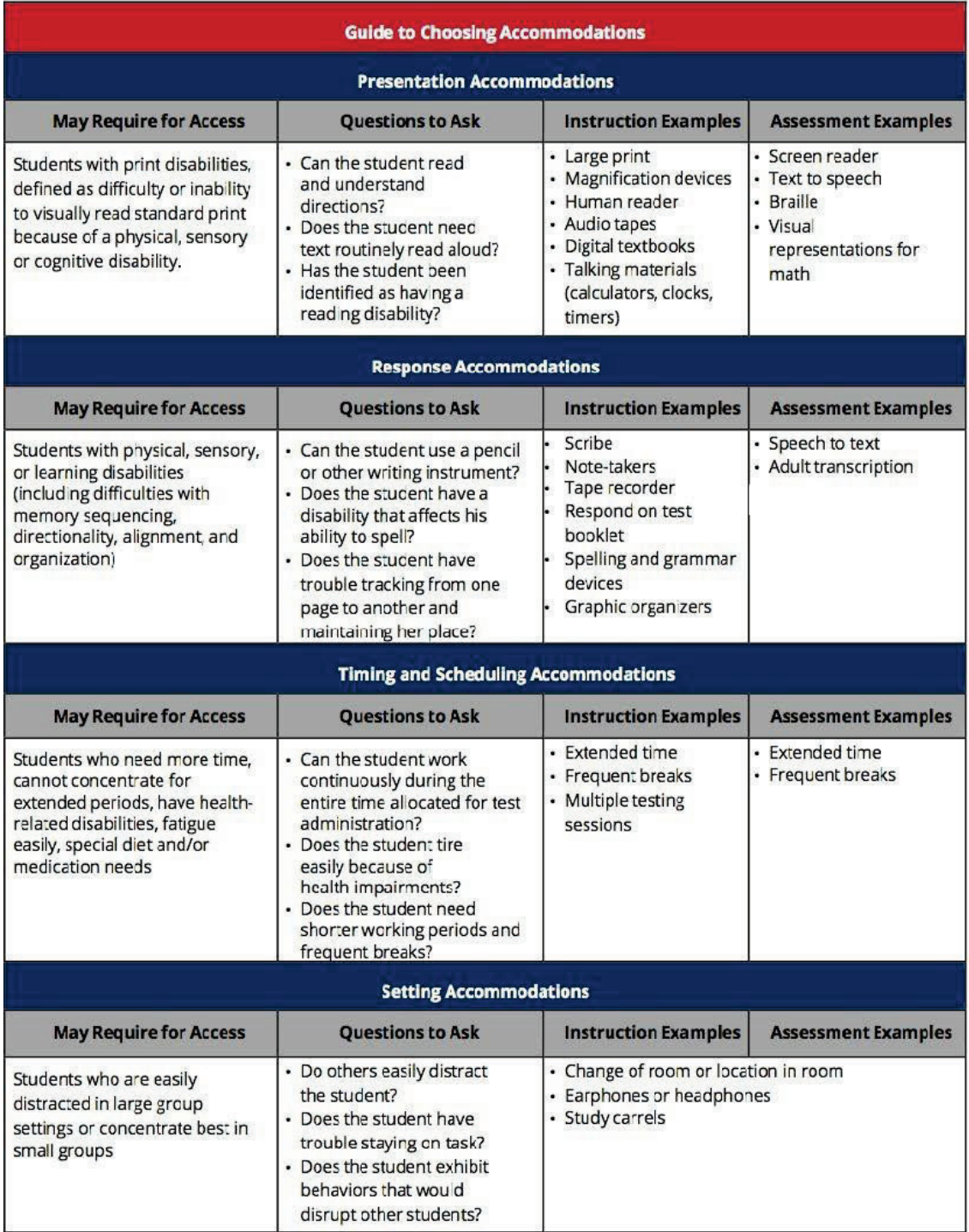

*Note: This table is a guide for IEP meeting discussion to choose appropriate accommodations; however, it does not override the approved accommodations for any state assessments. Refer to the proper tables to determine accessibility features and allowable accommodations.*

## **Appendix A: Oral Presentation Guidance Document**

<span id="page-43-0"></span>Oral presentation is an accommodation available to students with an IEP, 504 plan, or ILP, if the IEP, 504 or ILP team determines that oral presentation is required for the student to access the assessment. As a reminder, students should be familiar with the accommodations prior to assessment and typically require the same accommodations to access daily instruction.

Eligibility guidance and qualifying criteria for oral presentation on stateassessments can be found in the manual (p.13). This guidance does not address all possible test questions, so test administrators are allowed to generalize from these guidelines when reading aloud other types of test questions. Please note that students receiving the oral presentation accommodation should be tested in an area separate from students that are not eligible for the accommodation.

#### **Guidance for Mathematics**

- Abbreviations
	- Most abbreviations may be read aloud as the word or words they represent.
	- Initialisms and acronyms may be read aloud as letters orwords according to customary usage.
- Algebraic Expressions/Equations
	- $\circ$  Variables may be read aloud as the letter not as the word it represents. *Example: d=2r should be read as "d" equal "2" "r", not as diameter equal two times the radius.*
- Other Equations
	- May be read aloud in the same way they are read in theclassroom.
- Geometric Symbols
	- May be read aloud the same way they are read in theclassroom.
- Graphics
	- Words and numbers in graphics may be read aloud.
- Numerical Expressions
	- Numbers 0-99 may be read as the number, numbers over 100 should be read as individual digits.
- Decimals
	- Decimals in numbers may be read aloud as "point".
- Degrees
	- Read ̊symbol aloud as degrees.
- Exponents
	- Exponents to the second or third power may be read aloud as "squared" or "cubed". Exponents greater than 3, should be read as "to thenth

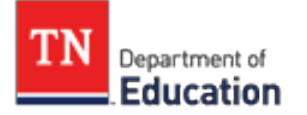

power".

- Fractions
	- May be read as "[Expression] over [Expression].
- Functional Expressions
	- $\circ$  May be read aloud as "f of  $\frac{1}{\cdot}$ ".
- Money
	- May be read aloud in terms of appropriate denominations.
- Ordered Pairs
	- Coordinates may be read aloud as individual numbers without parentheses or comma.
- Parentheses and Brackets
	- May not be readaloud.
- Ratios
	- Ratio symbol (:) may be read as"to".
- **Subscripts** 
	- May be read aloud as numbers when used with variables. *Example: H2O should be read as "H 2 O"*
- Symbols
	- May be read as the word or words they commonly represent
	- Do not read <,>, or equal; replace with "symbol"

#### **Guidance for English/Language Arts**

- Abbreviations
	- Abbreviations may be read aloud as the word or words theyrepresent.
	- Initialisms and acronyms may be read aloud as letters orwords according to customary usage.
- Numbers
	- May be read aloud as they are in theclassroom.
- **Graphics** 
	- Words and numbers may be read aloud.
	- Do NOT describe any part of the graphic that may interpret information for students.
	- For students with a visual impairment, you may read the provided alternate text.
- Verbatim Text
	- Read the text as it appears in passages and questions verbatim.
	- Do NOT give emphasis for italicizedtext.
	- Emphasis may be given to boldfacewords.
	- Move from top to bottom, left to right.

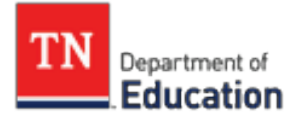

#### **Guidance for Social Studies**

- Abbreviations
	- Abbreviations may be read aloud as the word or wordsthey represent.
	- Initialisms and acronyms may be read aloud as letters or words according to customary usage.
- Dates
	- B.C. or A.D. or similar designation may be read as letters.
	- Read as phrases.
- Dashes
	- May be read as "to" or "through".
- Decimals
	- May be read as point.
- Graphics
	- Words and numbers may be read aloud.
	- Do NOT describe any part of the graphic that may interpretinformation for students.
	- Move from top to bottom, left to right.
- **Percentages** 
	- Read % symbol aspercent.
- Roman Numerals
	- Read as the number theyrepresent.
- Text Boxes
	- Read aloud in its entirety, including the attributeline.

#### **Guidelines for Science**

- Abbreviations
	- Abbreviations may be read aloud as the word or wordsthey represent.
	- Initialisms and acronyms may be read aloud as letters orwords according to customary usage.
- Equations and Scientific Expressions
	- Equations, formulas, and scientific expression may be read as they are read in the classroom.
- Capital and LowercaseLetters
	- No emphasis needed when reading chemicalformulas.
	- Make distinction when reading genotypes.
- Graphics
	- Words and numbers may be read aloud.
	- Do NOT read any information that may interpret information for students.
	- Move from top to bottom, left to right.

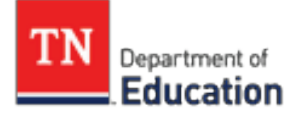

- Numerical Expressions
- Dashes
	- Read as "to" or "through" depending oncontext.
- Dates
	- Read as phrases not individualdigits.
- Decimals
	- Read aloud as "point".
- Degrees
	- Read ̊symbol aloud as degrees.
- Exponents
	- Exponents to the second or third power may be read aloud as "squared" or "cubed". Exponents greater than 3, should be read as "to the nth power".
- Percentages
	- Read the % symbol aspercent.
- Roman Numerals
	- Read aloud as the number theyrepresent.

## **Appendix B: TCAP Calculator Guidance for Grades 3-EOC**

<span id="page-47-0"></span>The TCAP Calculator Policy is based on two concepts:

1. Calculators are important tools and, in order to be ready for career and college, students need to understand how to use calculators effectively.

2. In order to demonstrate mastery of the mathematics standards, students must demonstrate many skills without reliance on calculators.

Therefore, at all grade levels and in all courses, the math assessment will include both calculator- permitted subparts and calculator-prohibited subparts.

- There will be one calculator-prohibited subpart and two calculator-permitted subparts at all grade levels.
- Information on the types of questions on the calculator-prohibited section of TCAP can be found [here.](https://www.tn.gov/content/dam/tn/education/testing/tnready/TNReady_Mathematics_Calculator_Prohibited_Subpart_1.pdf)

### <span id="page-47-1"></span>**Rationale**

Calculator functionalities should align with the mathematics in each grade band.

In grades 3-5 mathematics, our state standards focus on solidifying a student's computational fluency with whole numbers. Students are also developing an understanding of fractions and beginning the process of developing computational fluency with fractions. Students should not have calculator functionalities available to them for concepts that are in the developmental stage. Students in grades 3-5 will be allowed a four-function calculator, which does not include any of the prohibited functionalities, such as fractions, on the calculator-permitted subparts.

In grades 6-8 mathematics, our state standards focus on solidifying a student's computational fluency with rational numbers. Students are also developing an understanding of linear graphing. Students should not have calculator functionalities available to them for concepts that are in the developmental stage. Students in grades 6-8 will be allowed a four-function or scientific calculator, which does not include any of the prohibited functionalities, such as linear graphing, on the calculator-permitted subparts.

In high school mathematics, our state standards focus on solidifying a student's ability to connect multiple representations for course-appropriate function types. Students are also developing an understanding of solving multiple types of algebraic equations. Students should not have calculator functionalities available to them for

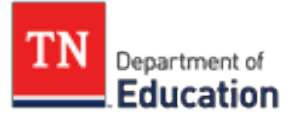

concepts that are in the developmental stage. Students in end-of-course (EOC) mathematics will be allowed a four-function, scientific, or graphing calculator, which does not include any of the prohibited functionalities, on the calculator-permitted subparts.

Students should have the opportunity to interact with technology and the opportunity to demonstrate critical thinking and problem solving with the aid of a calculator. However, in order to provide an equitable assessment experience for all Tennessee students, the type of calculator used by students should be consistent in functionality.

## <span id="page-48-0"></span>**Test Administration Guidelines**

- It is the responsibility of the test administrator to ensure the regulations outlined in this policy pertaining to calculator use arefollowed.
- All memory and user-entered programs and documents must be cleared or removed before and after the test.
- A student may use any grade band-specific permitted calculator on the calculator- permitted subparts.
- Students should have access to no more than one handheld calculator device for calculator- permitted subparts.

## <span id="page-48-1"></span>**Handheld Calculator Types**

Below are guidelines of permitted and prohibited calculators and functionalities for each grade band. Please note that the guidelines for each grade band are in addition to those for all grades.

This is not an exhaustive list of calculator types, and students should be familiar with particular functions at the appropriate grade level. Calculator apps on a smart device (iPad, phone, etc.) are not allowed.

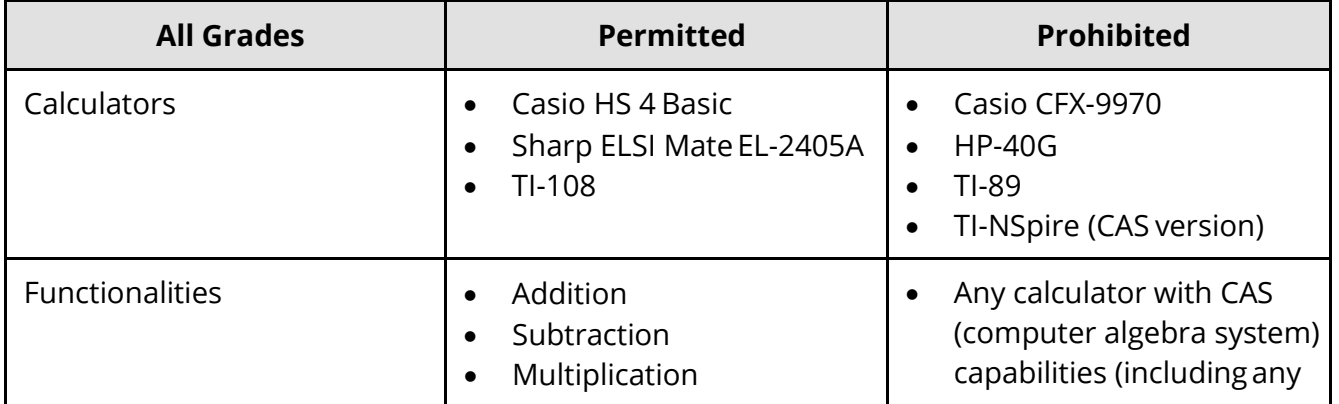

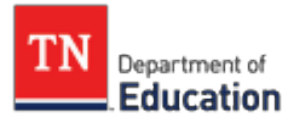

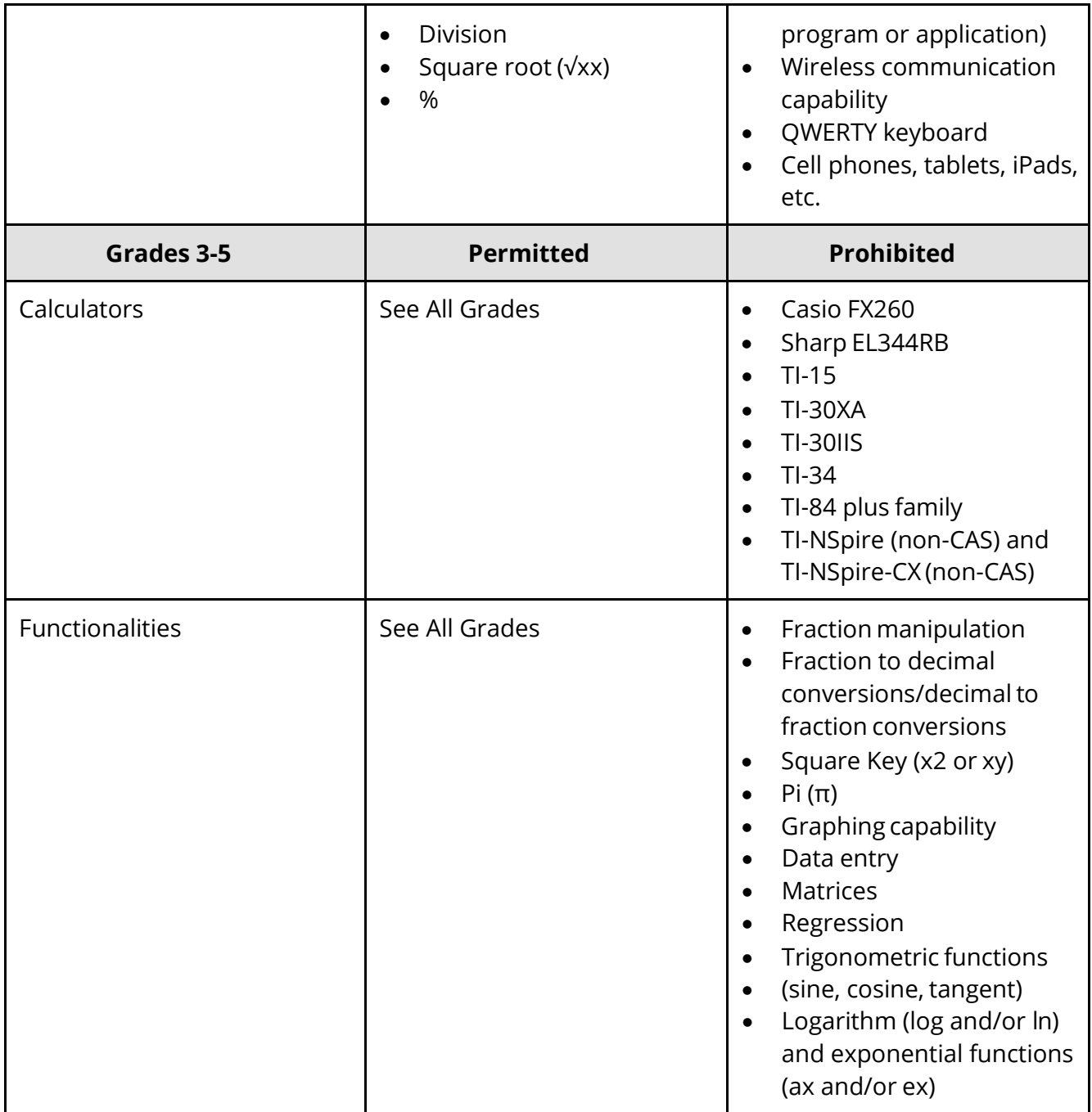

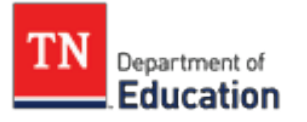

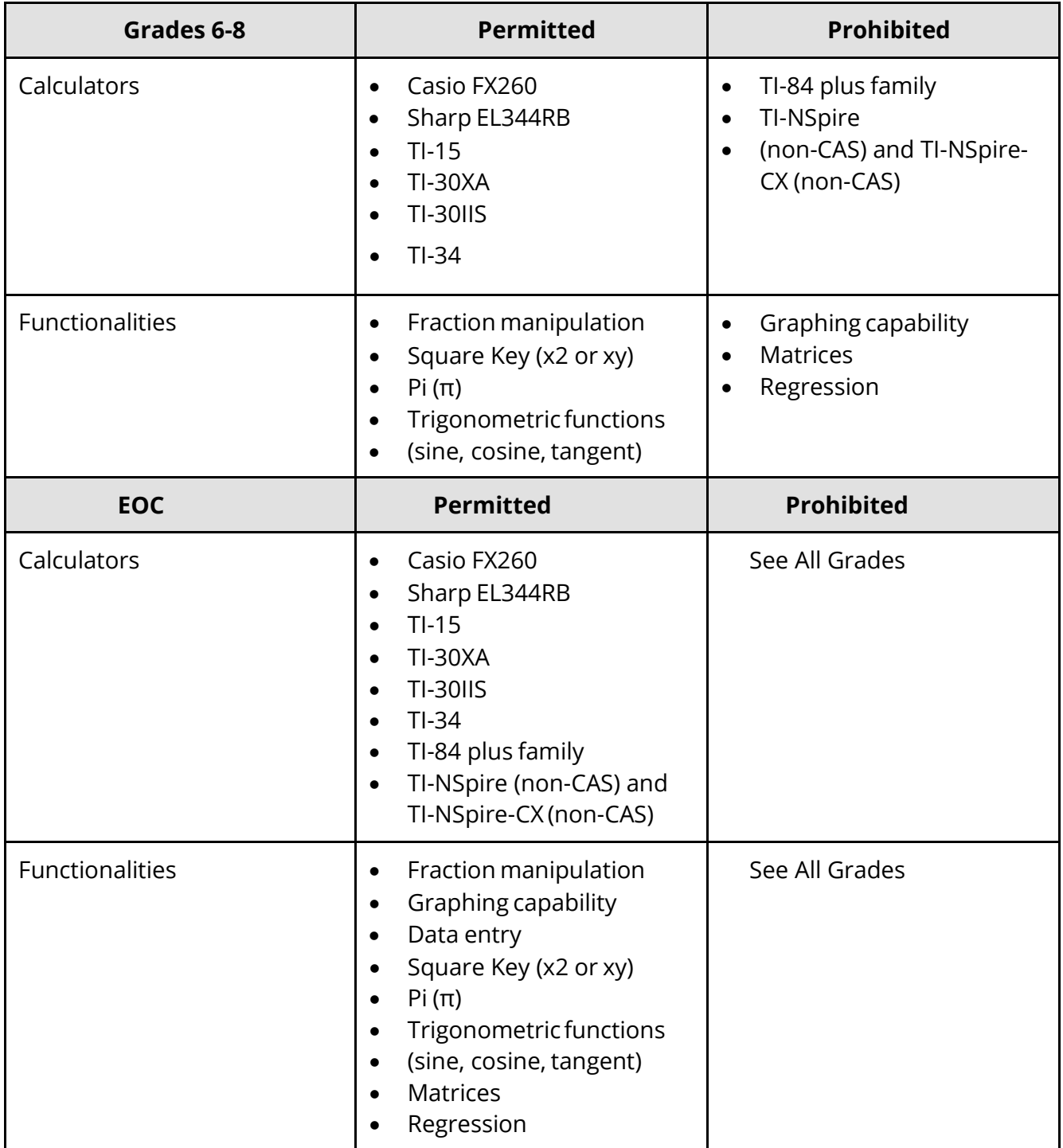

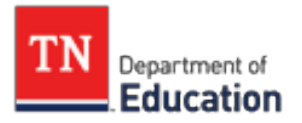

## **Appendix C: WIDA ACCESS Accommodations Checklist**

<span id="page-51-0"></span>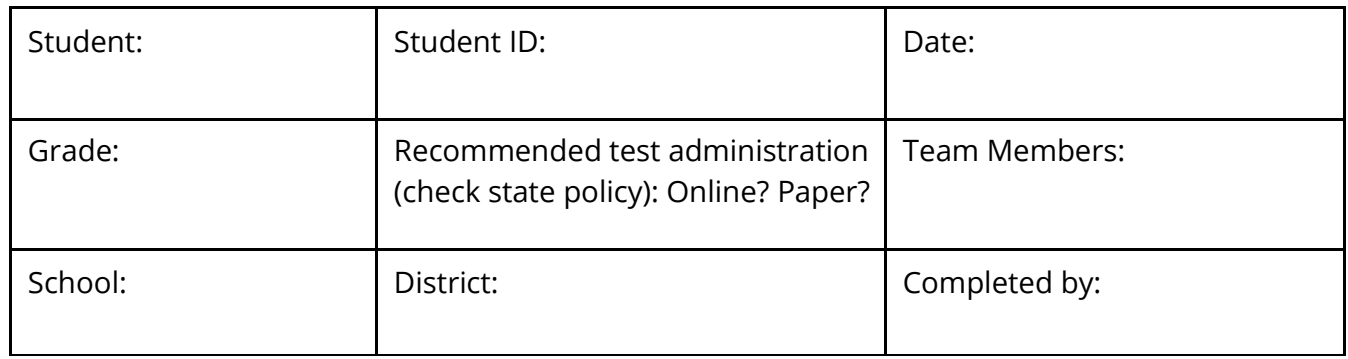

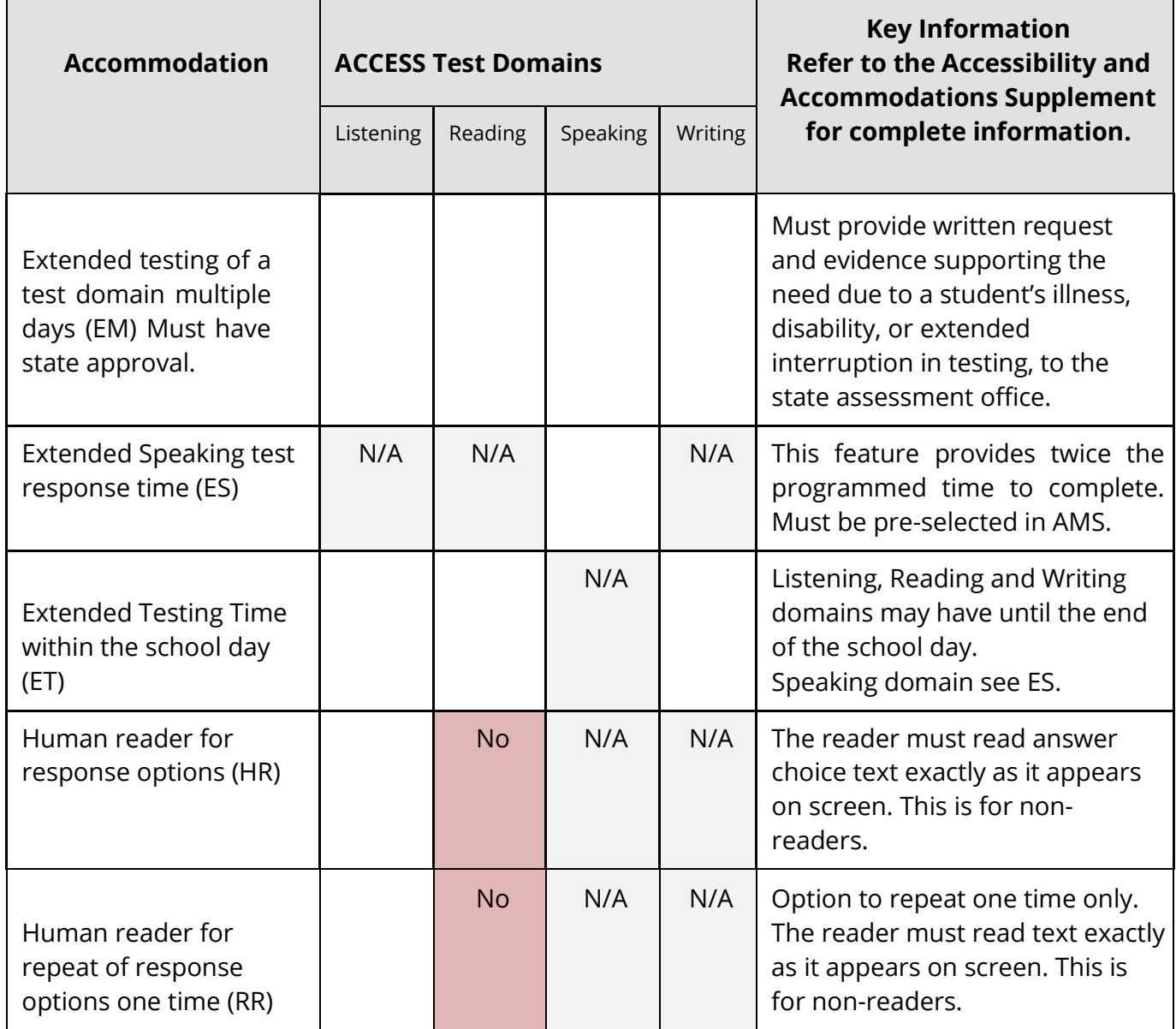

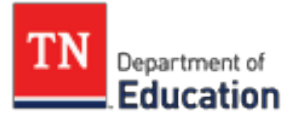

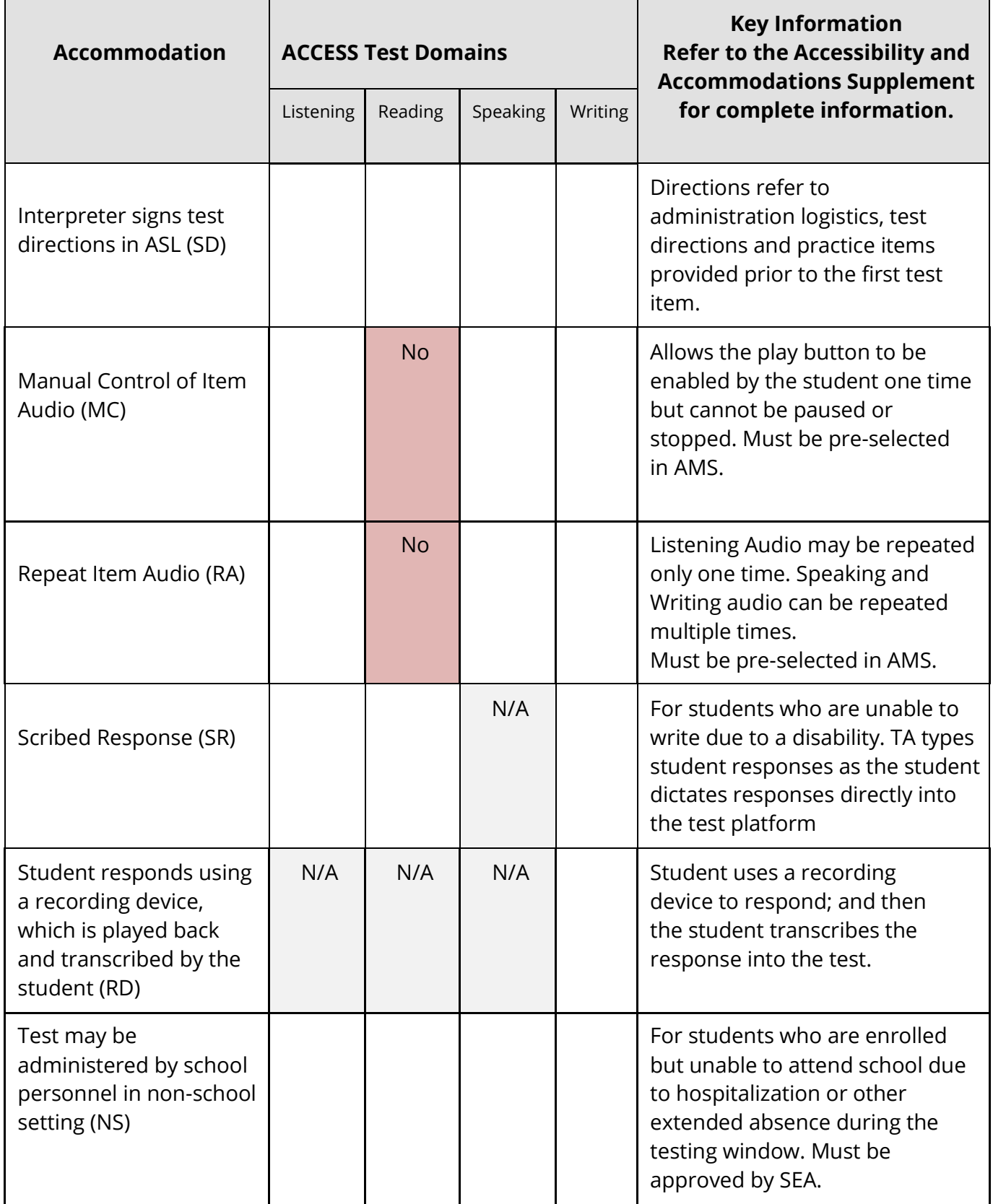

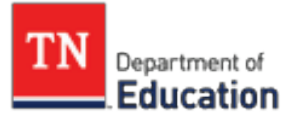

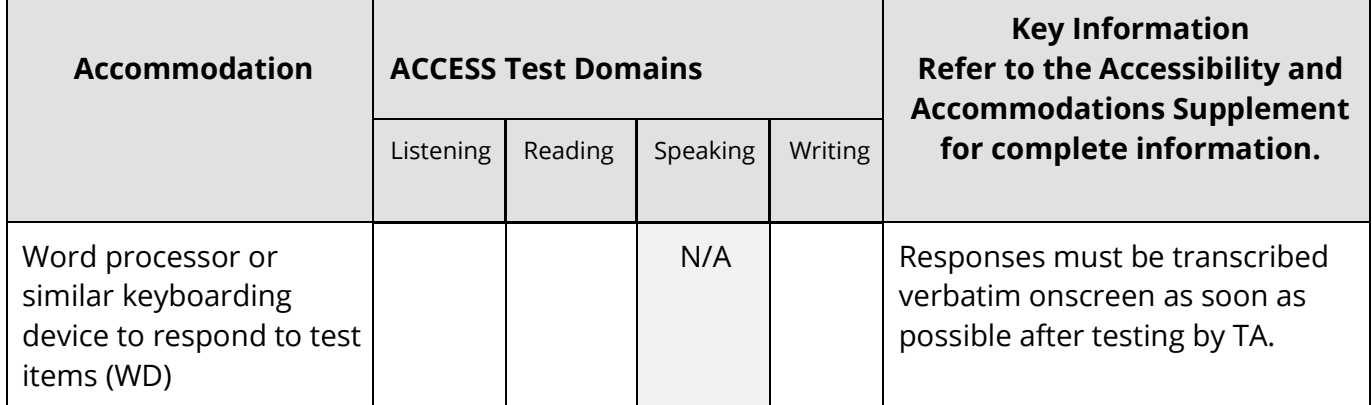

Refer to the *[Supplemental Guidance for the Identification and Assessment of English Learners with a Visual or](https://mcusercontent.com/b28b453ee164f9a2e2b5057e1/files/960fb7e5-58ac-47b7-881e-30469a8c3ac3/EL_Assessment_Administration_for_Ss_with_VI_or_HI.pdf) [Hearing Impairment](https://mcusercontent.com/b28b453ee164f9a2e2b5057e1/files/960fb7e5-58ac-47b7-881e-30469a8c3ac3/EL_Assessment_Administration_for_Ss_with_VI_or_HI.pdf)* for more information.